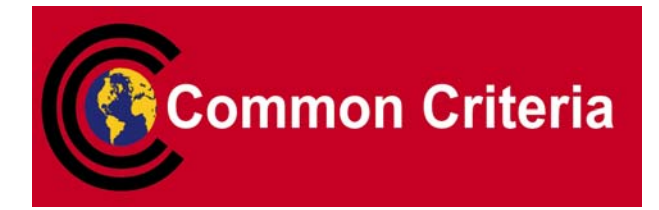

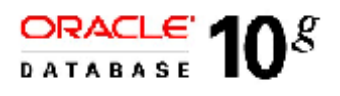

### **OLS Evaluated Configuration for Oracle Database 10***g* **Release 1 (10.1.0)**

November 2005

**Security Evaluations Oracle Corporation 500 Oracle Parkway Redwood Shores, CA 94065**

**OLS Evaluated Configuration for Oracle Database 10***g* **i Release 1 (10.1.0) November 2005 Issue 0.5**

OLS Evaluated Configuration for Oracle Database 10*g* Release 1 (10.1.0)

November 2005

#### Author: Saad Syed

Contributors: Peter Goatly, Shaun Lee

*This document is based on the equivalent document for OLS for Oracle9i Release 2, Issue 1.0 [OLSECD\_10] used in the last Common Criteria Evaluation of Oracle9i with OLS. The contributions of the many authors of the precursors to this document are acknowledged. Change bars indicate changes made relative to [OLSECD\_10].*

Copyright © 1999, 2005, Oracle Corporation. All rights reserved.This documentation contains proprietary information of Oracle Corporation; it is protected by copyright law. Reverse engineering of the software is prohibited. If this documentation is delivered to a U.S. Government Agency of the Department of Defense, then it is delivered with Restricted Rights and the following legend is applicable:

#### RESTRICTED RIGHTS LEGEND

Use, duplication or disclosure by the Government is subject to restrictions as set forth in subparagraph (c)(1)(ii) of DFARS 252.227-7013, Rights in Technical Data and Computer Software (October 1988).

Oracle Corporation, 500 Oracle Parkway, Redwood City, CA 94065.

The information in this document is subject to change without notice. If you find any problems in the documentation, please report them to us in writing. Oracle Corporation does not warrant that this document is error free.

Oracle is a registered trademark and Oracle Database 10*g,* Oracle9*i,* PL/SQL, Oracle Enterprise Manager, Oracle Call Interface*,* SQL\*Plus, SQL\*Loader, Oracle Net and Oracle Label Security are trademarks or registered trademarks of Oracle Corporation. Other names may be trademarks of their respective owners.

### **Contents**

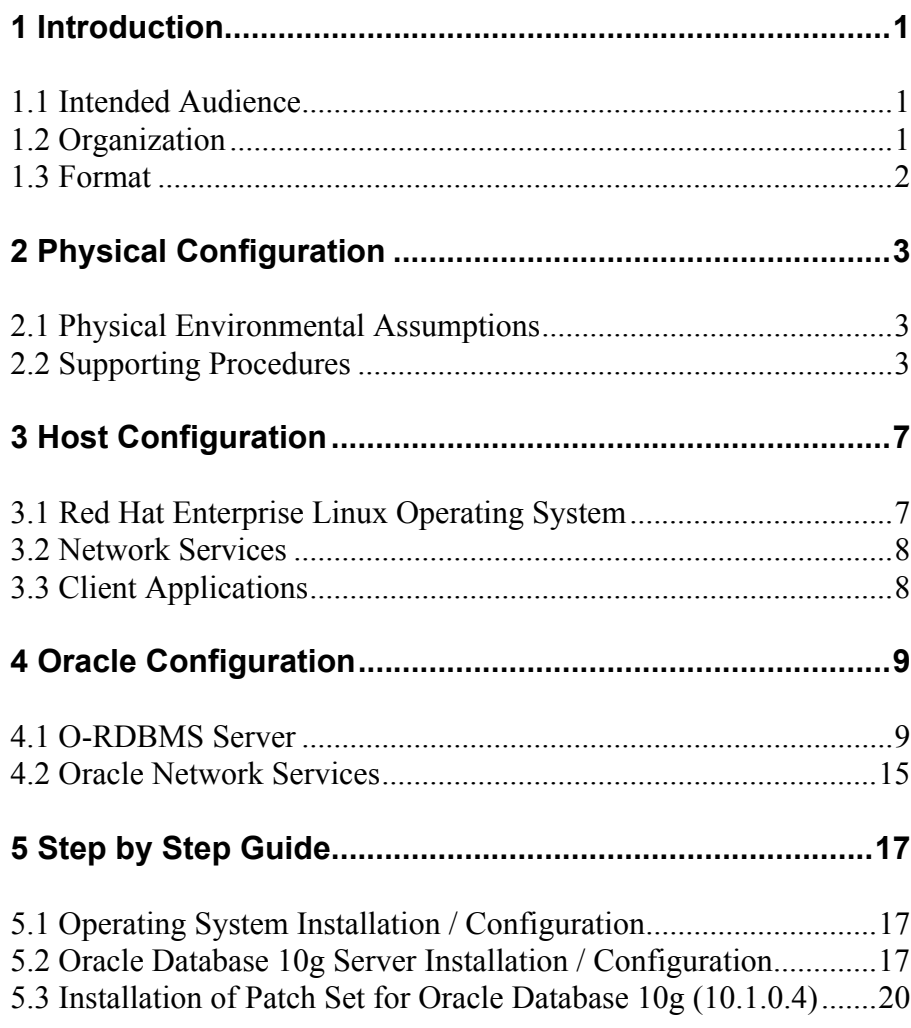

### **Contents**

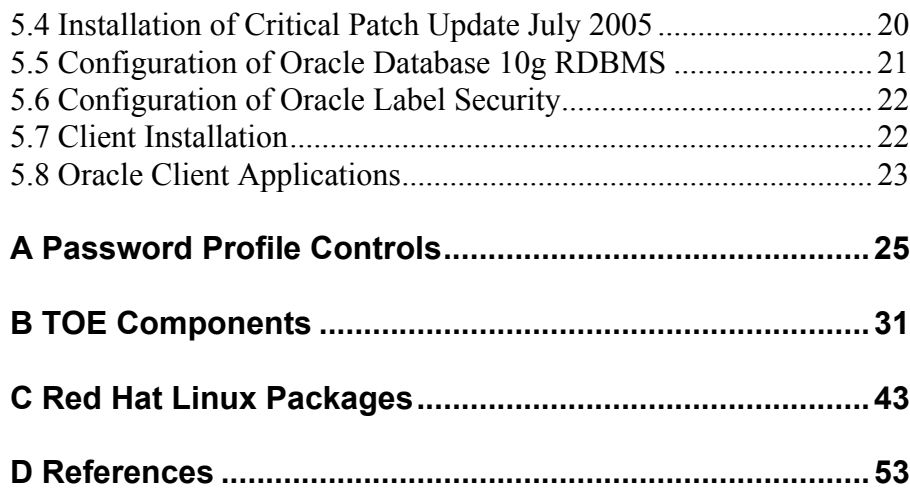

#### CHAPTER

### *1* Introduction

The Target of Evaluation (TOE) is the Oracle Database 10*g* Release 1 (10.1.0.4.0) Object-Relational Database Management System (O-RDBMS) with Oracle Label Security.

The TOE is hosted on the Red Hat Linux AS (Version 3) operating system platform.

This *OLS Evaluated Configuration for Oracle Database 10g* document explains the manner in which the TOE must be configured along with the host operating system and network services so as to provide the security functionality and assurance as required under the Common Criteria for Information Technology Security Evaluation [CC].

The assumptions and procedures stated in the document are all (by and large) intended to remove potential vulnerabilities or attack paths from the TOE in its environment. They do not have any impact on the correct implementation of the SFs.

The Evaluation Assurance Level for the TOE is EAL4 augmented with ALC\_FLR.3. The Protection Profile used for the evaluation of the TOE is the Database Management System Protection Profile [DBPP]. The Security Target used for the evaluation of the TOE is [ST].

#### **1.1 Intended Audience**

The intended audience for this document includes evaluators of the TOE, system integrators who will be integrating the TOE into systems, and accreditors of the systems into which the TOE has been integrated.

#### **1.2 Organization**

This document is composed of the following sections:

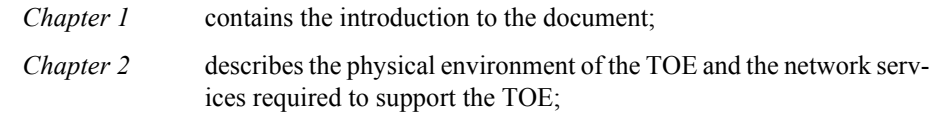

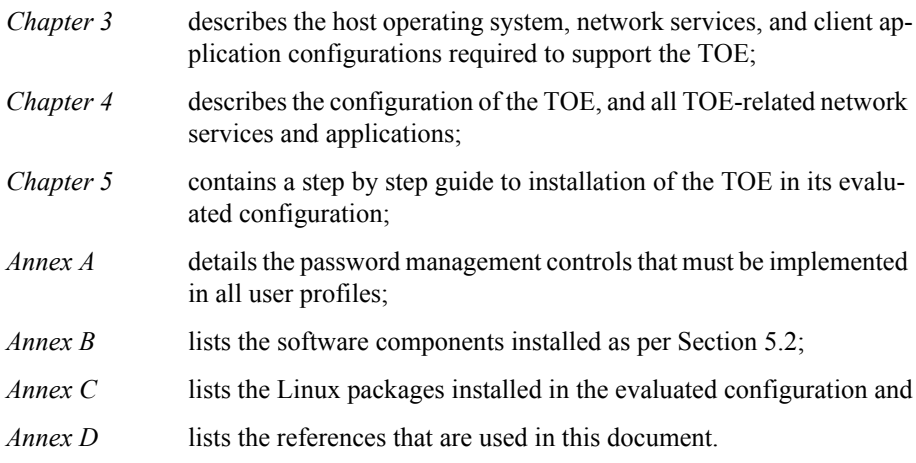

#### **1.3 Format**

Assertions for the physical, host, and Oracle configurations are given identifiers to the left of each evaluation configuration requirement in bold Helvetica font, e.g. **[A-1]**. The names of the identifiers have not changed from one release to the next even when some assertions have been removed because they are no longer applicable.

References to sections of documents listed in Annex E are in the format [*document, section*].

Mandatory evaluation configuration requirements use the words "must" and/or "shall" in each assertion.

Strongly recommended evaluation configuration requirements use the words "should" in each assertion.

#### CHAPTER

## *2* Physical Configuration

**T**his chapter describes the physical and procedural requirements for maintaining the security of the TOE.

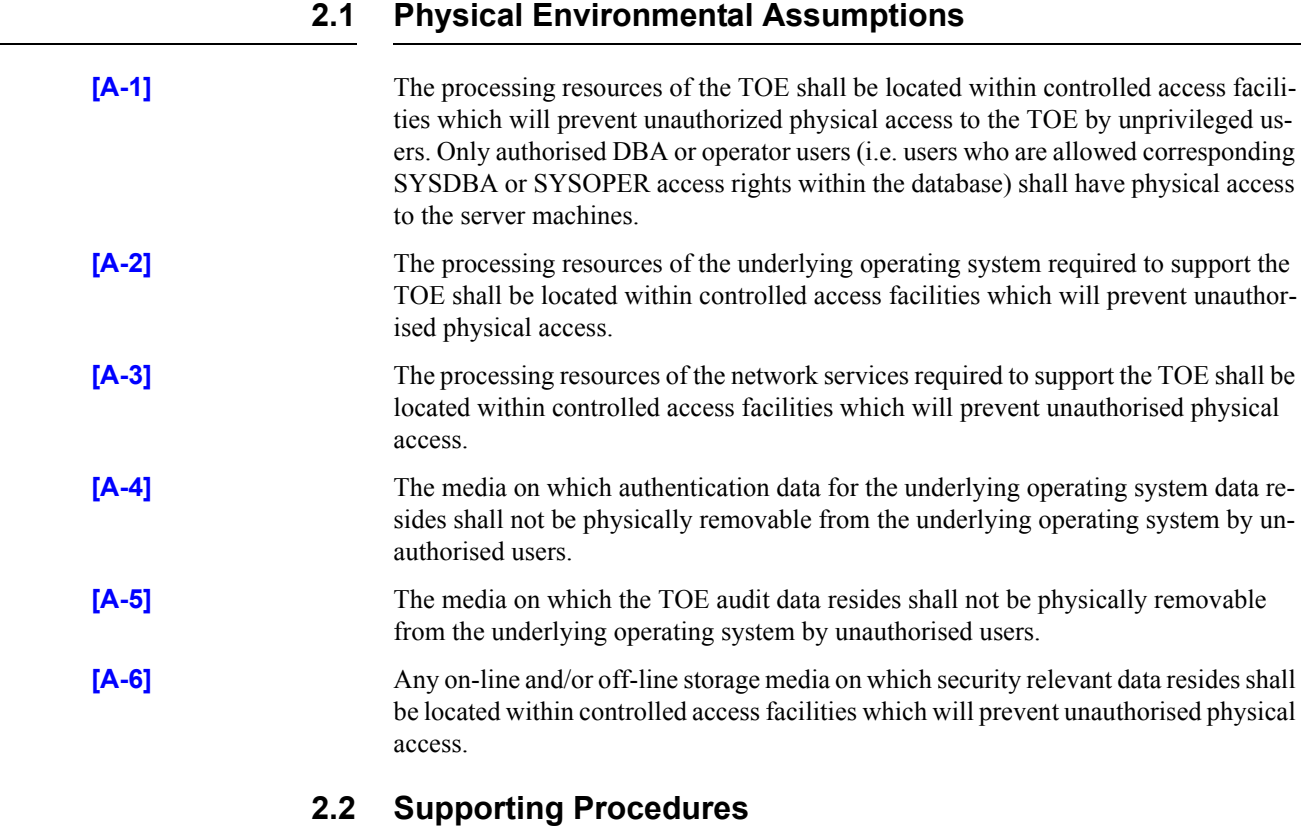

Procedures for the administration of TOE security shall be established based on the contents of this document, the Security Target [ST], any site security policy that may be in force, and [ECGR], [SRN] and [ECGS]. In particular procedures shall be established such that:

- users must not disclose their operating system passwords to other individuals;
- operating system or database passwords generated by the system administrator shall be distributed in a secure manner;
- procedures and/or mechanisms shall assure that, after system failure or other discontinuity, recovery without a protection (i.e. security) compromise is obtained;
- the on-line and off-line storage media on which security related data (such as operating system backups, database backups and transaction logs, and audit trails) are held shall be properly stored and maintained, and routinely checked to ensure the integrity and availability of the security related data;
- the media on which database-related files (including database files, export files, redo log files, control files, trace files, and dump files) have been stored shall be purged prior to being re-used for any non-database purpose;
- the predefined normal users SYS, SYSTEM, LBACSYS and users who connect as SYS-DBA or SYSOPER are highly trusted users, who are required by the architecture of the TOE to be able to perform privileged database operations for which the TOE records only limited information. It is assumed that appropriate personnel and procedural measures (such as procedural two-person control) will be provided to ensure that operations performed under these trusted user accounts conform to the system security policy. (Note that the TOE records accounting information for operations performed by SYS, DBA and OPER to the OS audit trail, but only if the audit sys operations initialization parameter is set to TRUE).

For more routine administration tasks it is recommended that alternative, less privileged, database user accounts are configured and used to perform a more restricted set of privileged database operations.

- a user who grants the REFERENCES privilege on one or more columns of a table shall understand the possible interactions between database referential integrity controls and access controls. Specifically, a referential constraint has the following implications:
	- if the referential constraint specifies DELETE RESTRICT then a user will not be able to delete referenced parent rows even though the user has DELETE access on the parent table;
	- if the referential constraint specifies SET TO NULL or SET TO DEFAULT then when a parent row is deleted from the parent table the corresponding child row(s) will be updated regardless of whether the deleting user has UPDATE access on that child table.
	- if the referential constraint specifies DELETE CASCADE then when a parent row is deleted from the parent table the corresponding child row(s) will be deleted from the child table regardless of whether the deleting user has DELETE access on that child table.
- Administrators shall understand the limitations of resource limits. The TOE can control certain resources such as user sessions and connect time directly, but 'system' resources such as CPU time and logical reads can only be controlled in relation to statements that the database has to process (i.e. SQL and PL/SQL statements). For example, the O-RDBMS can run Java code internally, but as this is a separate server mechanism the program code itself is not subject to resource

limits. However any database calls (SQL) made from the Java code are sent from the Java Engine to the database SQL engine, then processed in the normal way and are subject to all applicable resource limits.

- Administrators, through the use of password limits in profiles, shall ensure that password controls for all users (including trusted administrative users) are strong enough to satisfy the TOE's CC Strength of Function rating of SOF-*high*.
- Administrators should be aware, when creating new profiles or when changing the default profile, of the factors influencing the strength of user passwords. **[DB.IA-18]** ensures that certain limits are set in every profile (although it does offer a choice to administrators), however the other password controls available can both strengthen and weaken the TOE's overall password mechanism strength. In general, any further elaboration of the complexity check function (beyond that suggested in this document) will **weaken** the strength of passwords since it would narrow the choice available. The other controls are however generally strengthening measures. A password lock time in conjunction with failed login attempts will delay any password-guessing attacks (although a lockout time of at least 1 minute, and a failed logins count of <10 is recommended). Setting a password life time (in conjunction with password grace time) will limit the opportunity of an attacker to guess a particular password. Also, using the password reuse time limit will enforce the use of different passwords, again limiting the opportunity for a particular password to be guessed. To prevent the same password being supplied at the end of a password life-time period, administrators should set password reuse time greater than password life time. Note that "password reuse time" should be interpreted as the time between the last successful user password change to a given value and the next attempt to change the user's password to that same value.
- Administrators shall not open databases in read-only mode. The read-only database open feature provides the ability for users to query an open database without the potential for on-line data contents modification. This mode of operation deactivates some security features including password changing, account lockout, and database auditing.

This Page Intentionally Blank

#### CHAPTER

## *3* Host Configuration

**T** his chapter describes the configuration requirements for the Red Hat Linux server platform, the network services and the client platforms. It also covers the use of operating system facilities to protect the TOE.

#### **3.1 Red Hat Enterprise Linux Operating System**

The TOE was evaluated and tested on a IBM xSeries 335 Xeon server connected to a Compaq Deskpro EN Pentium 3 client. These machines were connected by a Local Area Network (LAN).

The TOE was evaluated and tested on Red Hat Enterprise Linux AS (Version 3) which has met Common Criteria security requirements for assurance level EAL 3+.

- **[RH-3]** Red Hat Linux shall be installed and operated in a manner described in [ORHEL], [ECGR], Chapter 3 and Annex D of this document.
- **[RH-4]** The ext3 filesystem shall be used on all host machines supporting the TOE.
- **[RH-5]** The operating system administrator shall ensure that only designated users are able to perform administrative tasks in the operating system.

In addition the only local operating system user accounts on the server shall be those for the DBA administrators and OS administrators.

#### **3.1.1 Identification and Authentication**

**[RH.IA-6]** No non-administrative users (existing or newly created) shall belong to the administrative groups on either the host machine on which the TOE is installed, or on their local (client) machines from which they will connect to the TOE.

See **[RH-5]** for guidance about such administrative groups.

**[RH.IA-8]** All normal operating system users shall have a non-administrative primary group set, such as USERS or ORA\_USERS.

#### **3.1.2 Protection of Resources**

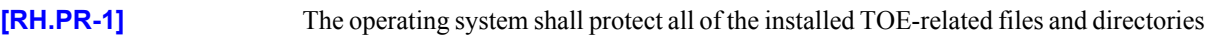

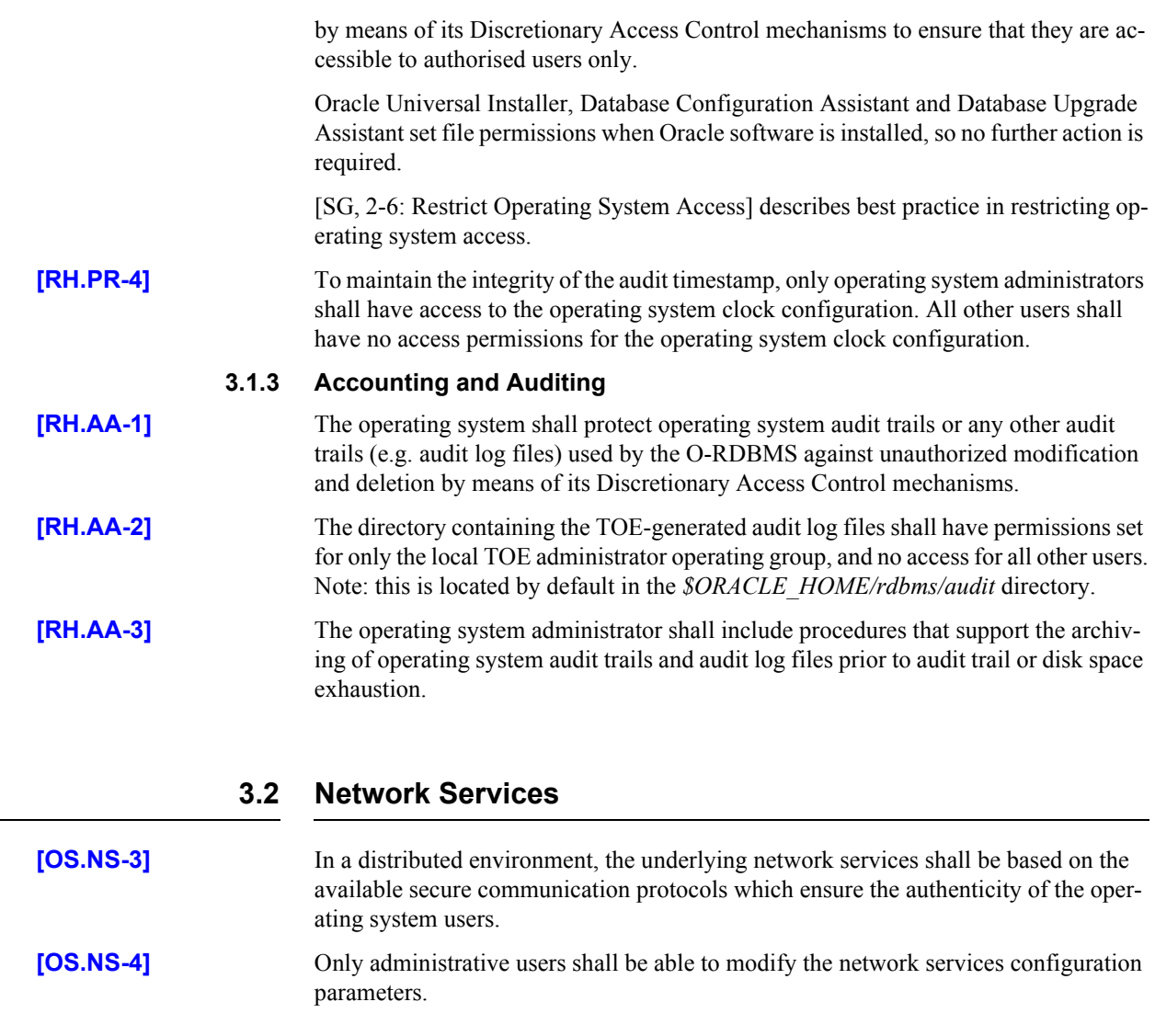

#### **3.3 Client Applications**

**[OS.CA-1]** No applications shall be permitted to run on any client or server machines which access the network, unless they have been shown not to compromise the TOE's security objectives stated in the [DBPP] and the [ST].

#### CHAPTER

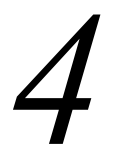

### *4* Oracle Configuration

**T**he TOE consists of software only. The TOE contains no hardware or firmware components and there are no hardware or firmware dependencies which affect the evaluation.

The TOE shall be installed, configured, and maintained in accordance with this document and with the instructions provided in [INST\_LINUX\_10*g*] and [ORHEL].

#### **4.1 O-RDBMS Server**

#### **4.1.1 Identification and Authentication**

In the evaluated configuration for the Red Hat Linux platform only the O-RDBMS mode of Identification and Authentication is supported. OS Authentication should not be enabled on any of these platforms.

- **[DB.IA-1]** For the Red Hat Linux platform the TOE shall be configured to use O-RDBMS I&A for all users connecting to the TOE, i.e. all database users must have a *database password.*
- **[DB.IA-2]** Administrators whocreate normal users within the O-RDBMS shall create appropriately privileged accounts for those users in the operating system as well. See **[RH.IA-8]**, **[SS.IA-8]** and **[SL.IA-8]** for details.

#### **[DB.IA-3] Database administrators shall set the initialization parameter as follows:**

o7 dictionary accessibility = FALSE

This ensures that if you need to access objects in the SYS schema, explicit object privilege must be granted to you. System privileges that allow access to objects in "any schema" do not allow access to objects in SYS schema.

**[DB.IA-4]** After creating and setting up a database, all database user accounts must be configured as per **[DB.IA-1]**. All pre-defined accounts (such as SYS, MDSYS, SYSTEM etc.) and any demonstration accounts (such as SCOTT) created during installation should have their passwords changed.

**[DB.IA-7]** Database administrators shall set the initialization parameter as follows:

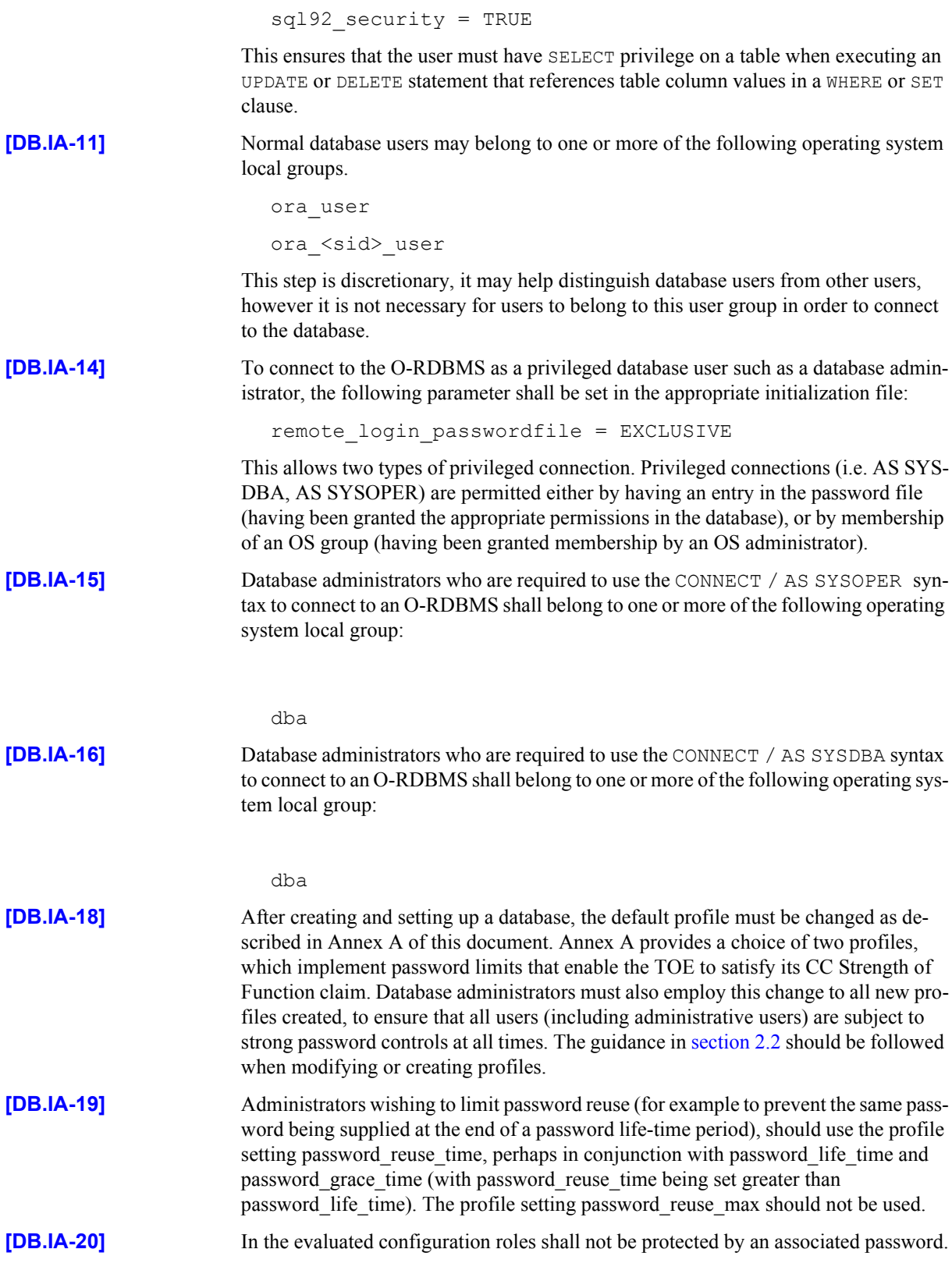

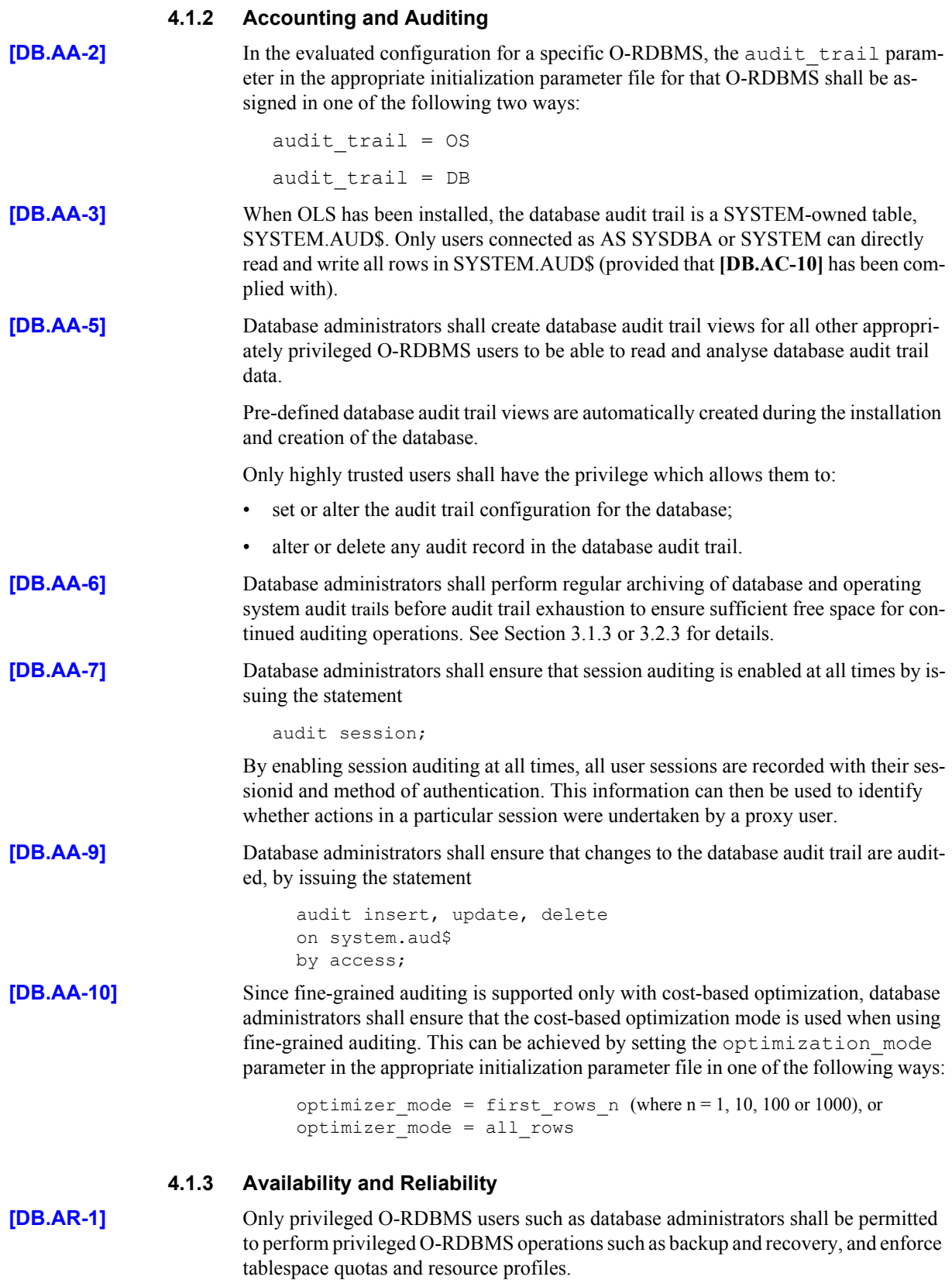

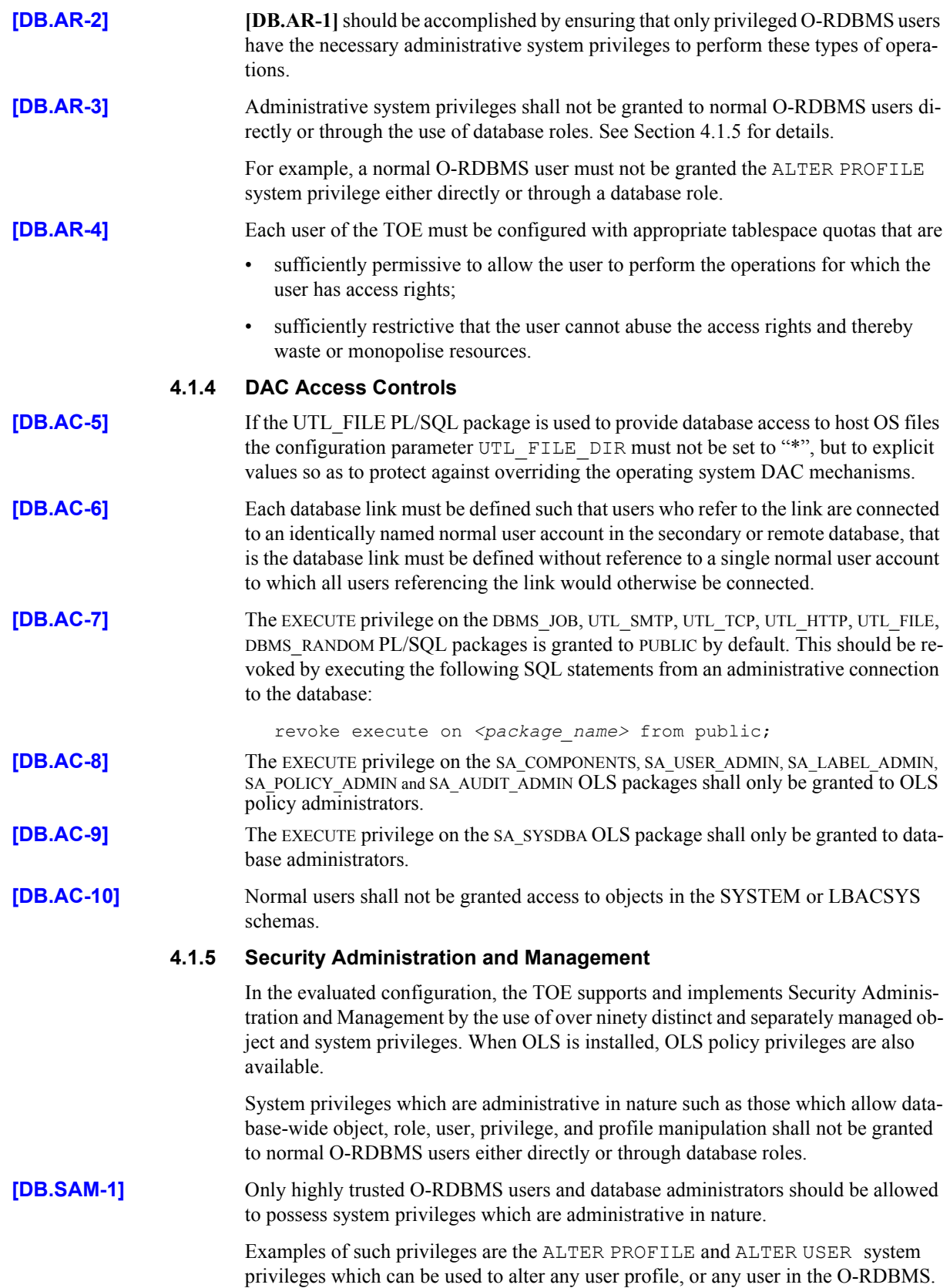

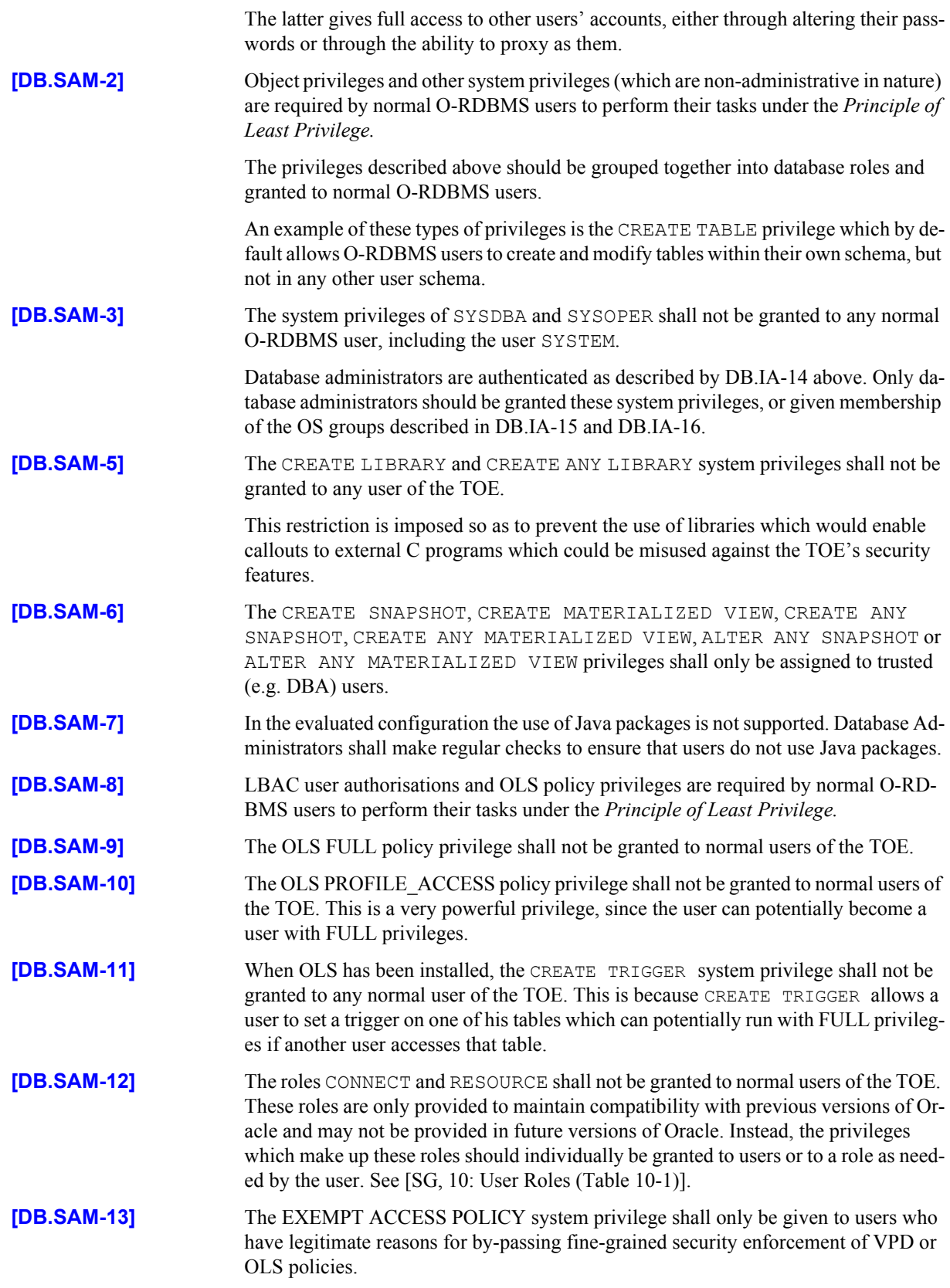

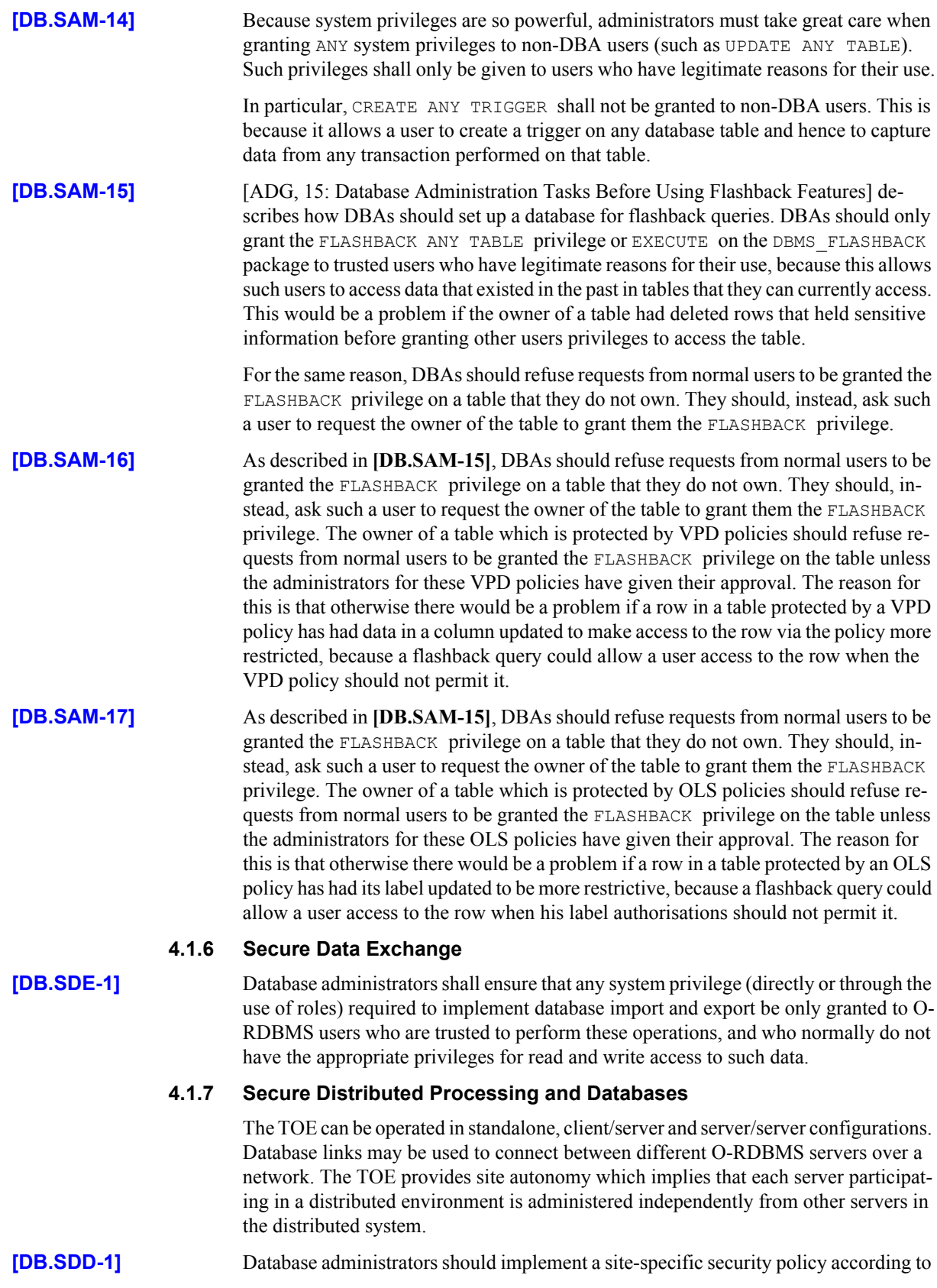

their security requirements.

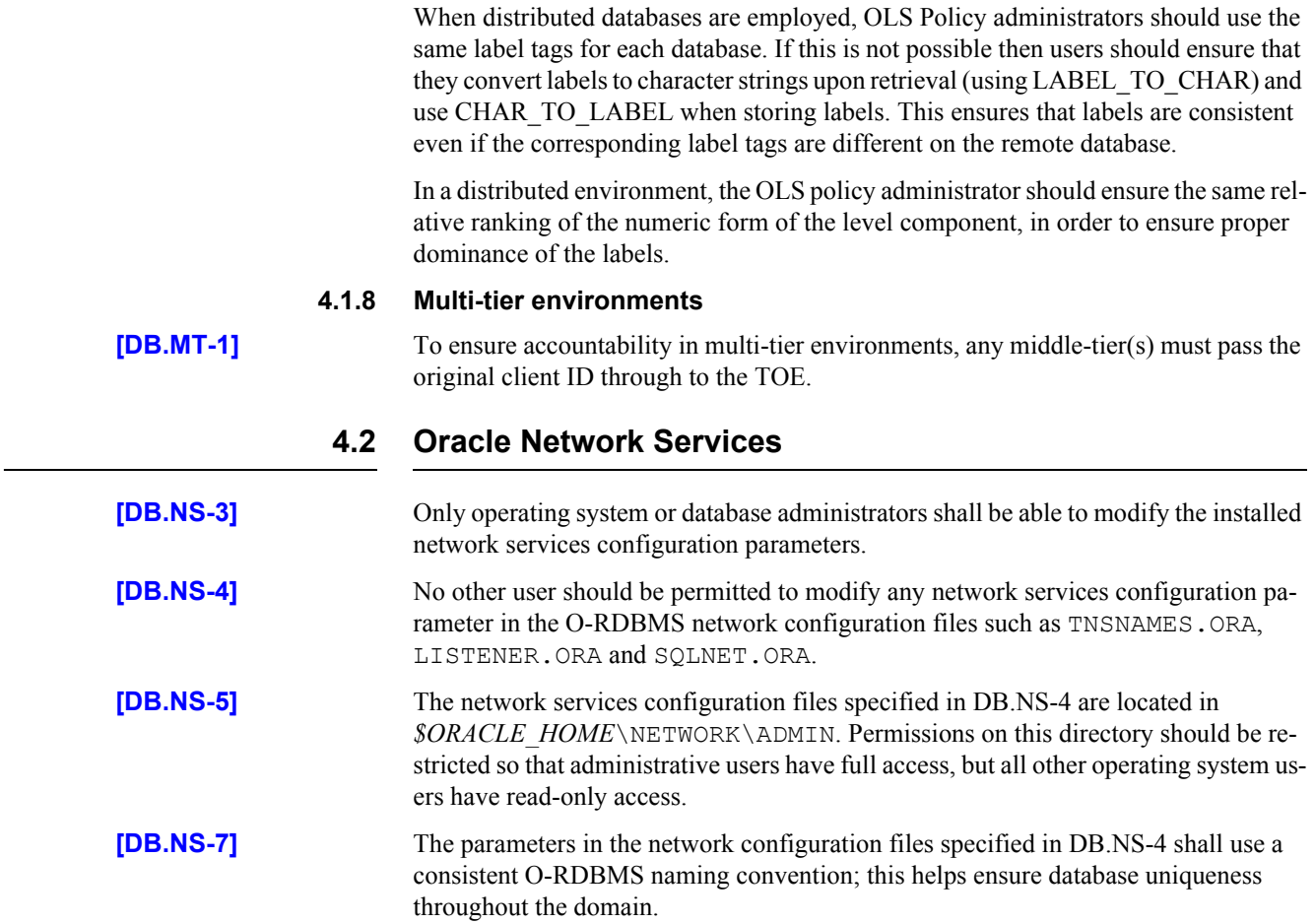

This Page Intentionally Blank

#### CHAPTER

# *5* Step by Step Guide

**T**his chapter contains a step by step guide to installing the TOE in its evaluated configuration.

Readers unfamiliar with Oracle products should read this section in conjunction with [DAG]. Note that in some cases changes are not effective until the database is restarted or, for membership of an OS user group, until the user has logged out and logged in again.

#### **5.1 Operating System Installation / Configuration**

Ensure that the intended physical environment is in accordance with the assumptions **[A-1]** to **[A-6]** listed in section 2.1 of this document.

#### **5.1.1 Installation of Red Hat AS (Version 3)**

Install Red Hat AS (Version 3) in accordance with [ORHEL], [ECGR], Chapter 3 and Annex D of this document.

#### **5.2 Oracle Database 10***g* **Server Installation / Configuration**

#### **5.2.1 Step by Step Installation of Oracle Database 10***g* **Release 1 (10.1.0)**

This section outlines generic steps needed to duplicate the evaluated configuration of Oracle Database 10*g*. The steps describe an installation that can be used as a guide for the Red Hat Enterprise Linux AS Server platform. Those steps which are essential towards achieving the Evaluated configuration are highlighted in **bold**.

This section should be used in conjunction with the relevant installation manuals and assumes any prior installations of Oracle Database 10*g* O-RDBMS have been subsequently removed. Some screens only appear during the first installation of the Oracle

Database on a system.

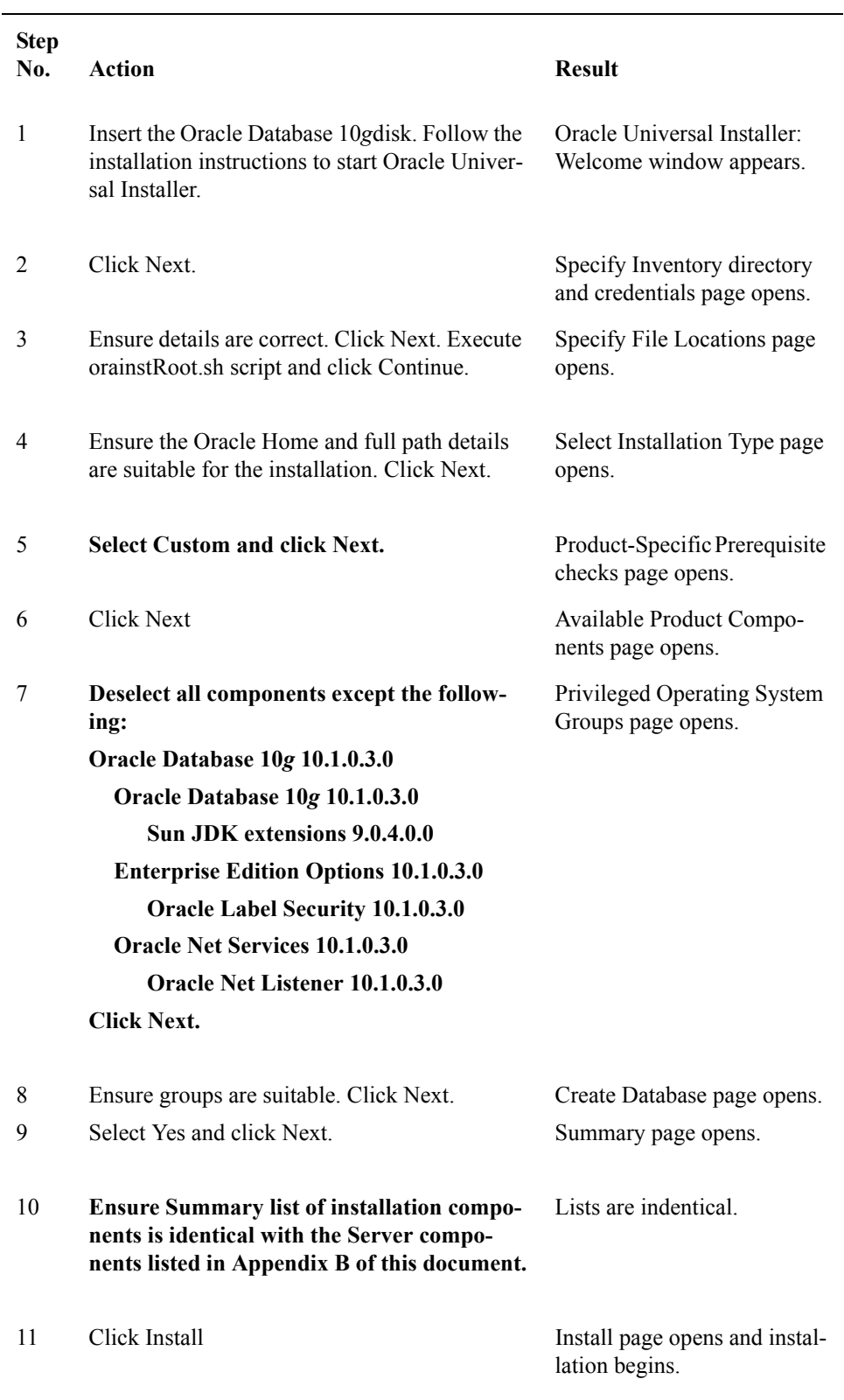

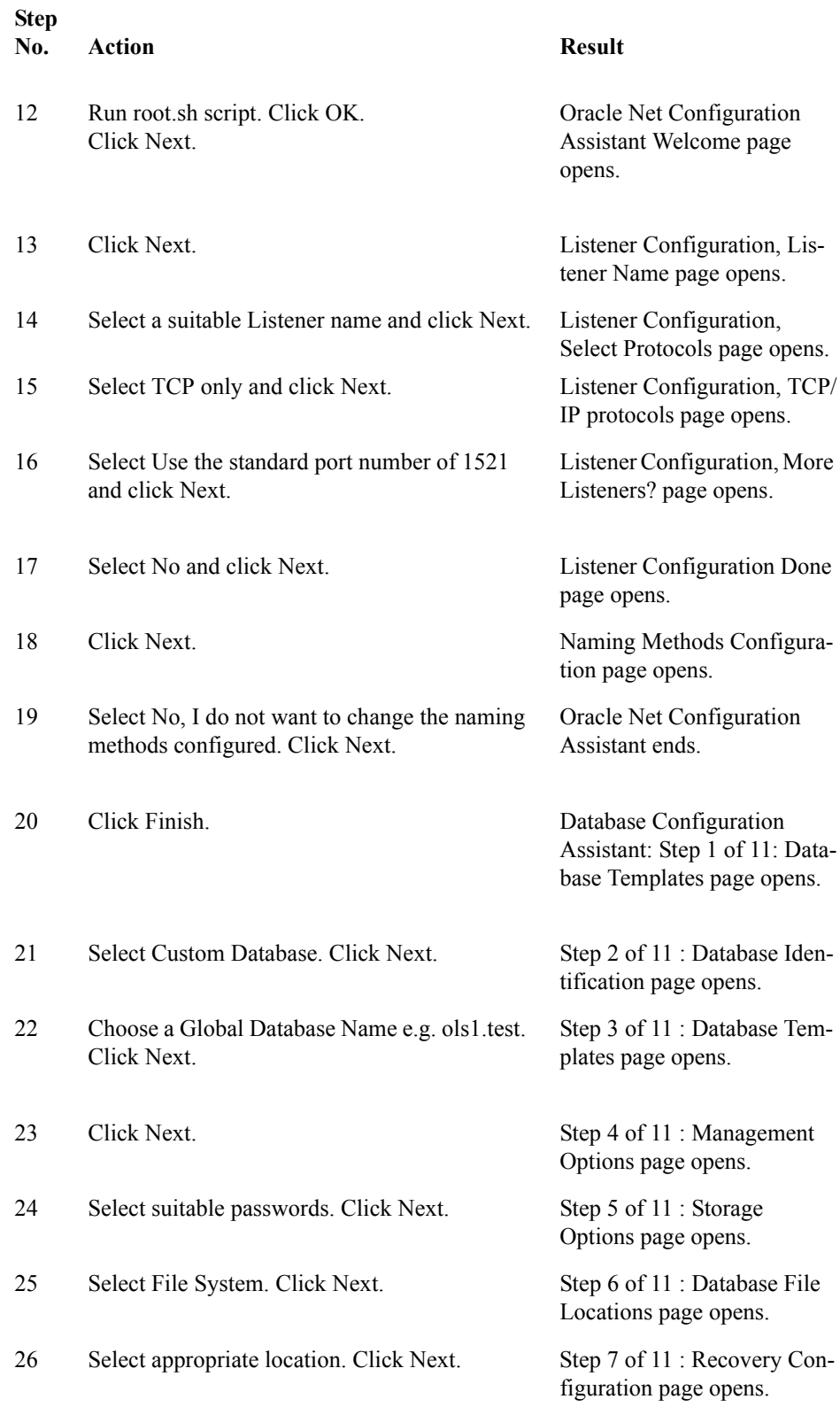

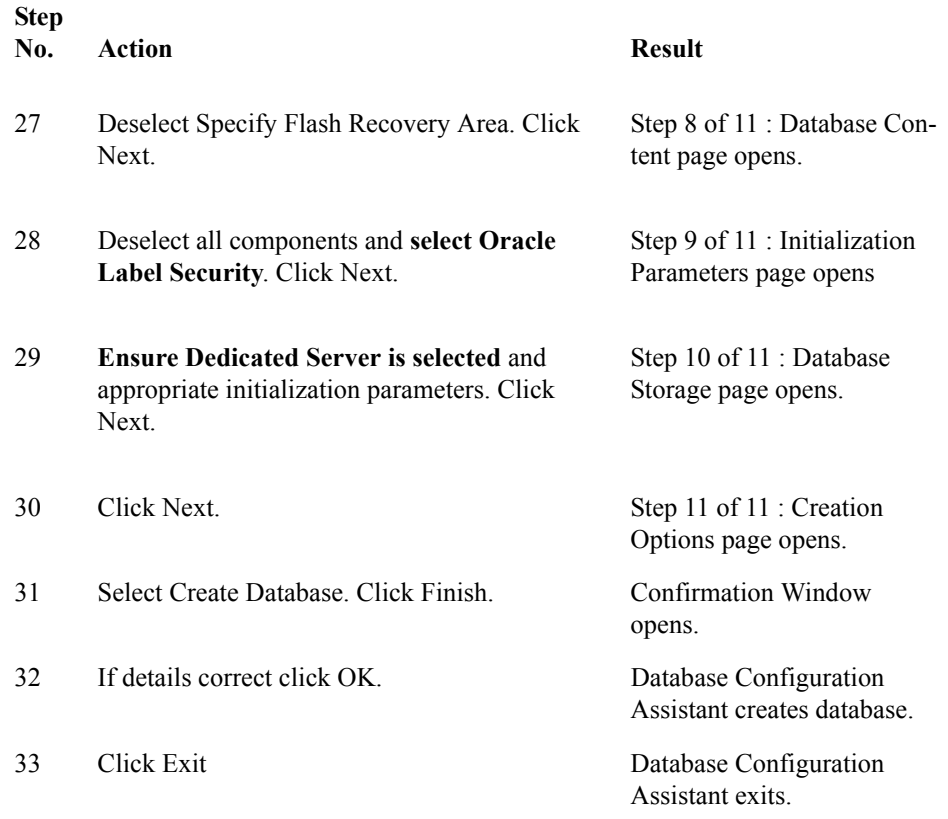

#### **5.2.2 Exclusions**

This document implicitly excludes certain components by specifying the installation options that comprise the TOE boundary. Additionally, the guidance and configuration steps contained in this document prohibit the use of certain other facilities.

Administrators should also be aware of facilities that should not be used during development of database applications in the evaluated configuration. These are the iFS (internet File System), the OCI internet cache, the KG platform (which implements PL/ SQL metadata sharing in applications), the Thin JBDC driver (which provides java applets with a non-OCI interface to the database), the Oracle Intelligent Agent and the new Java RepAPI protocol for snapshots (which is similar to the thin Java client interface).

#### **5.3 Installation of Patch Set for Oracle Database 10***g* **(10.1.0.4)**

Installation of the Oracle Database 10*g* Patch Set (10.1.0.4) was in accordance with the instructions given in the Oracle Database 10*g* Patch Set Notes [PSN-Linux].

#### **5.4 Installation of Critical Patch Update July 2005**

Installation of the Oracle Critical Patch Update July 2005 was in accordance with the instructions given in the Oracle Critical Patch Update July 2005 Release Notes for Oracle Database Server Version 10.1.0.4.0 for both platforms [CPU-Notes].

#### **5.5 Configuration of Oracle Database 10***g* **RDBMS**

#### **5.5.1 Protection of database files**

Protect the database files from unauthorised access as per **[SS.PR-1]**, **[RH.PR-1]** and **[SL.PR-1]** of sections 3.1.2, 3.2.2, and 3.3.2. Network files shall be protected as per **[DB.NS-3]** to **[DB.NS-5]** of section 4.2.

#### **5.5.2 Setting up the Evaluated Configuration**

The following steps must be completed to comply with the Evaluated Configuration.

**5.5.2.1** As required for **[DB.IA-3]**, database administrators shall set the following initialization parameter:

o7 dictionary accessibility = FALSE

**5.5.2.2** As required for **[DB.IA-7]**, database administrators shall set the following initialization parameter:

sql92\_security = TRUE

**5.5.2.3** As required for **[DB.IA-14]**, database administrators shall set the following initialization parameter:

remote login passwordfile = 'EXCLUSIVE'

**5.5.2.4** As required for [DB.AA-2], the audit trail parameter in the appropriate initialization parameter file for that O-RDBMS shall be assigned in one of the following two ways:

```
audit \text{trail} = \text{OS}audit_trail = DB
```
**5.5.2.5** As required for **[DB.AA-10]**, if fine-grained auditing is in use then database administrators shall set the optimizer mode initialization parameter in set in one of the following ways:

```
optimizer mode = first rows n (where n =1,10,100,1000), or
optimizer_mode = all_rows
```
**5.5.2.6** As required for **[DB.AA-7],** database administrators shall ensure that session auditing is enabled at all times, by issuing the following statement from an administrative connection to the database:

audit session;

**5.5.2.7** As required for **[DB.AC-7]**, the following SQL statements shall be executed from an administrative connection to the database:

> revoke execute on dbms job from public; revoke execute on utl smtp from public; revoke execute on utl tcp from public; revoke execute on utl http from public; revoke execute on utl file from public; revoke execute on dbms random from public;

**5.5.2.8** As required for **[DB.IA-1]** the administrator shall ensure OS authentication is not configured for any user connecting to the TOE, i.e. all database users must be configured to have a *database password.* This can be checked at any time by executing:

select username from dba users where password='EXTERNAL';

If no records are selected, then all users are authenticating via a database password.

**5.5.2.9** As required for **[DB.IA-4]**, all pre-defined accounts (such as SYS, MDSYS, LBACSYS, SYSTEM etc.) and any demonstration accounts (such as SCOTT) created during installation shall have their passwords changed.

> If the account is not to be used then it shall be locked and expired. To prevent inappropriate access to the data dictionary tables or other tampering with the database, the passwords set for SYS, LBACSYS and SYSTEM shall be divulged only to the group of administrators who are intended to use them.

**5.5.2.10** As required for **[DB.IA-4]**, the following SQL statements shall be executed from an administrative connection to the database:

alter user dbsnmp account lock password expire;

**5.5.2.11** As required for **[DB.IA-18]**, after creating and setting up a database, the default profile must be changed as described in Annex A.

#### **5.5.3 Maintaining the Evaluated Configuration**

The above steps are necessary for achieving an initial evaluated configuration. The remaining configuration requirements in this document (Sections 4.1.2, 4.1.3, 4.1.4, 4.1.5, 4.1.6, 4.1.7, 4.1.8 and **[DB.NS-7]**) cover the general administration of the TOE in order that the evaluated configuration is maintained.

#### **5.6 Configuration of Oracle Label Security**

No further configuration of Oracle Label Security is required upon installation.

#### **5.7 Client Installation**

The TOE scope does not include any Oracle client software, but to set up the test environment for the evaluated configuration, client installation was completed as follows:

- Install the host operating system as described in and section 5.1 above;
- Install the client Oracle software as described in section 5.8 below;
- Configure the network services configuration parameters as described in **[DB.NS-3]** and **[DB.NS-4]**;
- Protect the client applications from unauthorised use by setting the appropriate access control permissions.

Note that untrusted users of the TOE are not expected to be administrators of their local machines.

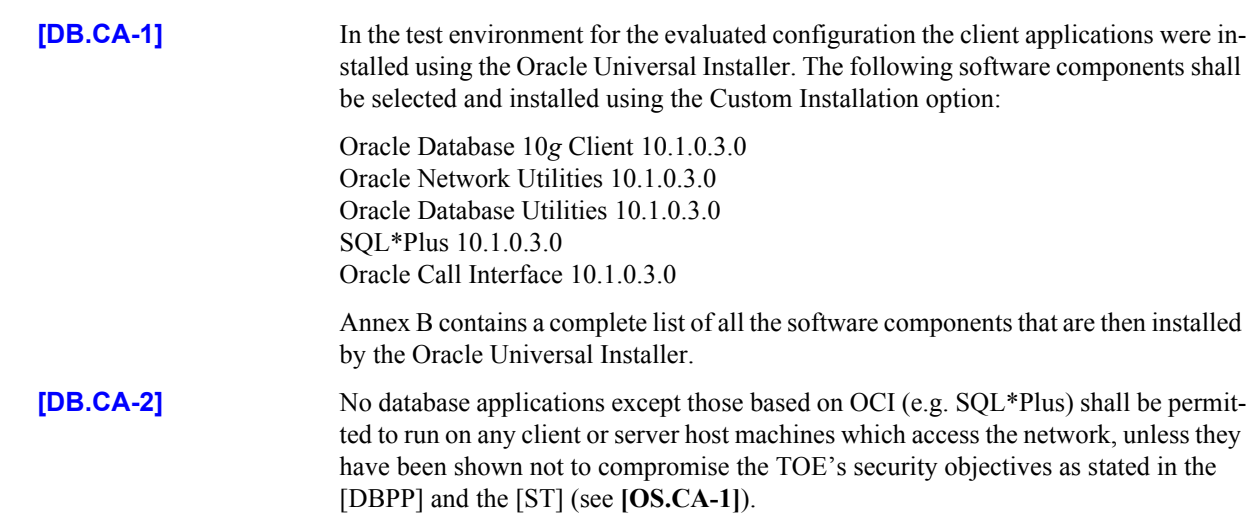

This Page Intentionally Blank

#### ANNEX

# Password Profile Controls

This Annex specifies the password control requirements that must be applied to all profiles in the evaluated configuration of the TOE. Assertion **[DB.IA-18]** states that the password control limits specified in this Annex must be applied to the default profile as part of the installation task, and then to all new profiles created subsequently.

This Annex does however provide database administrators with a choice of two profiles, both of which provide password controls that are strong enough to meet the claimed CC Strength of Function rating of SOF-*high*. Both choices can also be strengthened further, if necessary, however administrators should see the guidance in section 2.2 of this document, and carefully consider their security requirements and the implications of the profile changes before implementing any such changes.

The two profiles suggested below, entitled ProfileA and ProfileB, require creation via a SQL script (which could be achieved by modifying an example script supplied with the TOE), as well as execution of the script and a SQL statement in the database. The steps are explained fully in Sections A.2 and A.3. A rationale for the two choices available is provided in section A.1.

ProfileA and ProfileB were used during the evaluation of the TOE, along with variants of them that added strengthened password controls. Any installation of the TOE can remain within the TOE's Evaluated Configuration provided that ProfileA or ProfileB are used or, if variants of them are used, then it must be possible to show that the changes have added strengthened password controls.

#### **A.1 Rationale**

ProfileA specifies a complexity check function that enforces a minimum password length of 8 characters. It is intended that this profile achieves the required strength by enforcement of password length alone, thereby presenting an attacker with an unreasonably large password space to search. This type of profile may be preferred by ad-

ministrators who do not wish to use any type of lockout on user accounts, i.e. for availability reasons.

Profile B specifies a complexity check function that enforces a minimum password length of 6 characters, plus a 1 minute lockout whenever 3 consecutive failed log in attempts are made. The rationale for this profile is that administrators may not want to mandate a length of 8 for user passwords, but by reducing this to a length of 6 the profile is strengthened by introducing a temporary lockout. This type of lockout works extremely effectively against automated attacks by almost nullifying the speed advantage they would have over manual attacks. The temporary nature of the lockout (one minute is suggested as being sufficient, although a longer time would strengthen this profile) counters a denial of service attack, since the accounts automatically re-enable themselves after the lockout time expires.

The complexity check function for both profiles will do the following checks:

- Check that the password supplied is not the same as the username;
- Check the length of the password meets the minimum requirement;
- Raise application errors if either of these two checks fail.

The two sections for ProfileA and ProfileB below both specify in full the CREATE FUNCTION statement that will create a PL/SQL function to be the complexity check. This function can either be created by entering the full creation statement into the database, or by putting it into a SQL script and executing this within the database. The ProfileA and ProfileB sections also specify the SQL statement that can then be used to modify or create profiles to incorporate the new complexity check function.

As a further alternative to creating a script from scratch (by using a text editor), the example complexity check function supplied with the TOE can be modified. The example script supplied is called *utlpwdmg.sql*, and instructions for modifying this (as an alternative to using the scripts in Sections A.2 and A.3) are given in section A.4 below.

#### **A.2 ProfileA**

To implement ProfileA, the complexity check function needs to be created, and then assigned to the profile.

Section A.2.1 supplies a listing for a SQL script that, when executed, will create the function. Note, the function can also be entered directly into the database if required (omit the Rem statements), however a script is recommended as this will preserve the function definition for future use or modification.

#### **A.2.1 Script Listing**

```
Rem Oracle Database 10g Release 1(10.1.0) evaluated configura-
tion
Rem Password complexity check (ProfileA)
CREATE OR REPLACE FUNCTION profilea
(username varchar2,
   password varchar2,
   old_password varchar2)
   RETURN boolean IS
```

```
n boolean;
BEGIN 
Rem Check if the password is the same as the username
    IF password = username THEN
     raise application error(-20001, 'Password same as user');
    END IF;
Rem Check for the minimum length of the password
    IF length(password) < 8 THEN
     raise application error(-20002, 'Password length less than
8');
    END IF;
RETURN(TRUE);
END;
/
```
#### **A.2.2 Database commands**

To create the function from a script, the script must be executed in the database by an administrator (e.g. *sys*) as follows:

sqlplus> @profilea.sql

Once the complexity check function (called profilea) is created, then the default profile can be amended as follows:

alter profile default limit password verify function profilea;

#### **A.3 ProfileB**

To implement ProfileB the complexity check function needs to be created and then assigned to the profile in conjunction with other profile limits.

Section A.3.1 supplies a listing for a SQL script that, when executed, will create the function. Note, the function can also be entered directly into the database if required (omit the Rem statements), however a script is recommended as this will preserve the function definition for future use or modification.

#### **A.3.1 Script Listing**

```
Rem Oracle Database 10g Release 1(10.1.0) evaluated configura-
tion
Rem Password complexity check (ProfileB)
CREATE OR REPLACE FUNCTION profileb
(username varchar2,
   password varchar2,
  old_password varchar2)
  RETURN boolean IS 
    n boolean;
```

```
BEGIN 
Rem Check if the password is the same as the username
    IF password = username THEN
     raise application error(-20001, 'Password same as user');
    END IF;
Rem Check for the minimum length of the password
   IF length(password) < 6 THEN
     raise application error(-20002, 'Password length less than
6');
    END IF;
RETURN(TRUE);
END;
/
```
#### **A.3.2 Database Commands**

To create the function from a script, the script must be executed in the database by an administrator (e.g. *sys*) as follows:

sqlplus> @profileb.sql

Once the complexity check function (called profileb) is created, then the default profile can be amended as follows:

```
alter profile default limit
failed_login_attempts 3
password_lock_time 1/1440
password verify function profileb;
```
#### **A.4 Modifying utlpwdmg.sql**

As an alternative to creating the function using the scripts described above, it is also possible to modify the *utlpwdmg.sql* script as described below.

1. In the check for minimum length of password, modify the value of '4' to either '8' (for ProfileA) or '6' (for ProfileB). Ensure this value is changed in two places - the line commencing IF length... and the line commencing raise application error.

2. Comment out all checks except the first two checks (the code for the first two checks ensures that the password is not the same as the username, and that the minimum length of password is met). Note, all lines of code under every check description should be commented out by placing the word "Rem" at the start of the line.

3. Ensure that having commented out every check underneath the first two, that the following lines at the end of the function remain un-commented out:

```
RETURN(TRUE);
END;
```
/

4. Comment out all the lines of the ALTER PROFILE statement at the end of the script by placing the word "Rem" at the start of each line.

5. Save the modified script (it is recommended that a different filename is used e.g. profilea.sql or profileb.sql). Then using a tool such as SQL\*PLUS, connect as a privileged user (e.g. *sys*) and run the script to create the complexity check function as follows:

sqlplus> @profilea.sql

6. The default profile can then be modified to include the complexity check function as follows:

sqlplus> alter profile default limit password\_verify\_function profilea;

This Page Intentionally Blank

ANNEX

### **FOE Components**

#### **B.1 Database Server Components on Red Hat Linux**

The following is a summary of all the software components that are installed on the Red Hat Linux server by the Oracle Universal Installer during the installation of the Oracle Database 10*g* as per Chapter 4 of this document:

- Advanced Queueing (AQ) API 10.1.0.3.0
- Advanced Queueing (AQ) API Patch 10.1.0.4.0
- Advanced Replication 10.1.0.3.0
- Advanced Replication Patch10.1.0.4.0
- Agent Required Support Files 10.1.0.3.0
- Agent Required Support Files Patch 10.1.0.4.0
- Assistant Common Files 10.1.0.3.0
- Assistant Common Files Patch 10.1.0.4.0
- Bali Share 1.1.18.0.0
- CSS Single-Instance Common Files 10.1.0.3.0
- CSS Single-Instance Common Files Patch 10.1.0.4.0
- Character Set Migration Utility 10.1.0.3.0
- Character Set Migration Utility Patch 10.1.0.4.0
- DBJAVA Required Support Files 10.1.0.3.0
- DBJAVA Required Support Files Patch 10.1.0.4.0
- Data Management Services Common Files 10.1.0.3.0
- Data Management Services Common Files 10.1.0.4.0
- Database Configuration Assistant 10.1.0.3.0
- Database Configuration Assistant 10.1.0.4.0
- Database SQL Scripts 10.1.0.3.0
- Database SQL Scripts Patch 10.1.0.4.0
- Database Upgrade Assistant 10.1.0.3.0
- Database Upgrade Assistant Patch 10.1.0.4.0
- Database Verify Utility 10.1.0.3.0
- Database Verify Utility Patch 10.1.0.4.0
- Database Workspace Manager 10.1.0.3.0
- Database Workspace Manager Patch 10.1.0.4.0
- Documentation Required Support Files 10.1.0.3.0
- Enterprise Edition Options 10.1.0.3.0
- Enterprise Manager Agent 10.1.0.3.0
- Enterprise Manager Common Files 10.1.0.3.0
- Enterprise Manager Repository Files 10.1.0.3.0
- Enterprise Manager Minimal Integration 10.1.0.3.0 Beta
- Enterprise Manager plugin Common Files 10.1.0.3.0 Beta
- Enterprise Manager plugin Common Files 10.1.0.4.0
- Export/Import 10.1.0.3.0
- Export/Import 10.1.0.4.0
- Extended Windowing Toolkit 3.3.18.0.0 Beta
- External Naming: NIS 10.1.0.3.0
- External Naming: NIS Patch 10.1.0.4.0
- Generic Connectivity Common Files 10.1.0.3.0
- Generic Connectivity Common Files Patch 10.1.0.4.0
- Generic Connectivity Using ODBC 10.1.0.3.0
- Generic Connectivity Using ODBC Patch 10.1.0.4.0
- Installation Common Files 10.1.0.3.0
- Installation Common Files Patch 10.1.0.4.0
- Installer SDK Component 10.1.0.3.0
- JDBC Common Files 10.1.0.3.0
- JDBC Common Files Patch 10.1.0.4.0
- JDBC/OCI Common Files 10.1.0.3.0
- JDBC/OCI Common Files Patch 10.1.0.4.0
- JDBC/OCI Common Files for Instant Client 10.1.0.3.0
- JDBC/OCI Common Files for Instant Client Patch 10.1.0.4.0
- Java Naming and Directory Interface Libraries 10.1.0.3.0
- Java Naming and Directory Interface Libraries 10.1.0.4.0
- Java Runtime Environment 1.4.2.0.0
- Java Runtime Environment 1.4.2.0.4
- LDAP Required Support Files 10.1.0.3.0
- LDAP Required Support Files Patch 10.1.0.4.0
- Netca Patch 10.1.0.4.0
- New Database ID 10.1.0.3.0
- New Database ID Patch 10.1.0.4.0
- Oracle Call Interface (OCI) 10.1.0.3.0
- Oracle Call Interface (OCI) Patch 10.1.0.4.0
- Oracle Client Required Support Files 10.1.0.3.0
- Oracle Client Required Support Files Patch 10.1.0.4.0
- Oracle Code Editor 1.2.1.0.0I
- Oracle Containers for Java 10.1.0.3.0
- Oracle Containers for Java Patch 10.1.0.4.0
- Oracle Core Required Support Files 10.1.0.3.0
- Oracle Core Required Support Files 10.1.0.4.0
- Oracle Data Mining 10.1.0.3.0
- Oracle Data Mining Patch 10.1.0.4.0
- Oracle Database 10*g* 10.1.0.3.0
- Oracle Database 10*g* 10.1.0.3.0
- Oracle Database 10*g* Patch 10.1.0.4.0
- Oracle Database Patchset 2 10.1.0.4.0
- Oracle Database User Interface 2.2.13.0.0
- Oracle Database Utilities 10.1.0.3.0
- Oracle Database Utilities Patch 10.1.0.4.0
- Oracle Display Fonts 9.0.2.0.0
- Oracle Extended Windowing Toolkit 3.4.28.0.0
- Oracle Globalization Support Patch 10.1.0.3.0
- Oracle Globalization Support Patch 10.1.0.4.0
- Oracle Help For Java 4.2.5.0.0a
- Oracle Help for the Web 1.1.7.0.0a
- Oracle Ice Browser 5.2.3.3.0
- Oracle Internet Directory Client 10.1.0.3.0
- Oracle Internet Directory Client 10.1.0.4.0
- Oracle Internet Directory Client Common Files 10.1.0.3.0
- Oracle Internet Directory Client Common Files Patch 10.1.0.4.0
- Oracle Internet Directory Tools 10.1.0.3.0
- Oracle Internet Directory Tools Patch 10.1.0.4.0
- Oracle JDBC Thin Driver for JDK 1.2 10.1.0.3.0
- Oracle JDBC Thin Driver for JDK 1.2 10.1.0.4.0
- Oracle JDBC Thin Driver for JDK 1.2 Patch 10.1.0.4.0
- Oracle JDBC Thin Driver for JDK 1.4 10.1.0.3.0
- Oracle JDBC Thin Driver for JDK 1.4 10.1.0.4.0
- Oracle JDBC Thin Driver for JDK 1.4 for Instant Client 10.1.0.3.0
- Oracle JDBC Thin Driver for JDK 1.4 for Instant Client 10.1.0.4.0
- Oracle JDBC/OCI Driver for JDK 1.4 10.1.0.3.0
- Oracle JFC Extended Windowing Toolkit 4.2.18.0.0
- Oracle JVM 10.1.0.3.0
- Oracle JVM Patch 10.1.0.4.0
- Oracle Java Tools 10.1.0.3.0
- Oracle Java Tools Patch 10.1.0.4.0
- Oracle Label Security 10.1.0.3.0
- Oracle Label Security 10.1.0.4.0
- Oracle Locale Builder 10.1.0.3.0
- Oracle Locale Builder Patch 10.1.0.4.0
- Oracle Message Gateway Common Files 10.1.0.3.0
- Oracle Net 10.1.0.3.0
- Oracle Net Patch 10.1.0.4.0
- Oracle Net Configuration Assistant 10.1.0.3.0
- Oracle Net Listener 10.1.0.3.0
- Oracle Net Listener Patch 10.1.0.4.0
- Oracle Net Manager 10.1.0.3.0
- Oracle Net Manager Patch 10.1.0.4.0
- Oracle Net Required Support Files 10.1.0.3.0
- Oracle Net Required Support Files Patch 10.1.0.4.0
- Oracle Net Services 10.1.0.3.0
- Oracle Notification Services 9.0.4.0.0
- Oracle One-Off Patch Installer 10.1.0.3.0
- Oracle RAC Required Support Files 10.1.0.3.0
- Oracle RAC Required Support Files Patch 10.1.0.4.0
- Oracle RAC Required Support Files-HAS 10.1.0.3.0
- Oracle RAC Required Support Files-HAS Patch 10.1.0.4.0
- Oracle Starter Database 10.1.0.3.0
- Oracle Starter Database Patch 10.1.0.4.0
- Oracle Text 10.1.0.3.0
- Oracle Text Patch 10.1.0.4.0
- Oracle UIX 2.1.21.0.0a
- Oracle Ultra Search Common Files 10.1.0.3.0
- Oracle Ultra Search Common Files Patch 10.1.0.4.0
- Oracle Ultra Search Middle-Tier 10.1.0.3.0
- Oracle Ultra Search Middle-Tier Patch 10.1.0.4.0
- Oracle Ultra Search Server 10.1.0.3.0
- Oracle Ultra Search Server RDBMS 10.1.0.3.0
- Oracle Ultra Search Server Patch 10.1.0.4.0
- Oracle Universal Installer 10.1.0.3.0
- Oracle Universal Installer 10.1.0.4.0
- Oracle XML SOL Utility 10.1.0.3.0
- Oracle XML SQL Utility Patch 10.1.0.4.0
- Oracle Intermedia 10.1.0.3.0
- Oracle Intermedia Annotator 10.1.0.3.0
- Oracle Intermedia Annotator Patch 10.1.0.4.0
- Oracle Intermedia Audio 10.1.0.3.0
- Oracle Intermedia Audio Patch 10.1.0.4.0
- Oracle Intermedia Client Compatibility Files 10.1.0.3.0
- Oracle Intermedia Client Demos 10.1.0.3.0
- Oracle Intermedia Client Demos Patch 10.1.0.4.0
- Oracle Intermedia Client Option 10.1.0.3.0
- Oracle Intermedia Common Files 10.1.0.3.0
- Oracle Intermedia Common Files Patch 10.1.0.4.0
- Oracle Intermedia Image 10.1.0.3.0
- Oracle Intermedia Image Patch 10.1.0.4.0
- Oracle Intermedia Java Advanced Imaging 10.1.0.3.0
- Oracle Intermedia Java Advanced Imaging Patch 10.1.0.4.0
- Oracle Intermedia Java Client 10.1.0.3.0
- Oracle Intermedia Java Client Patch 10.1.0.4.0
- Oracle Intermedia Locator 10.1.0.3.0
- Oracle Intermedia Locator Patch 10.1.0.4.0
- Oracle Intermedia Video 10.1.0.3.0
- Oracle Intermedia Video Patch 10.1.0.4.0
- Oracle Intermedia Web Client 10.1.0.3.0
- Oracle 10*g* Real Application Clusters Common Files 10.1.0.3.0
- Oracle 10*g* Real Application Clusters Common Files 10.1.0.4.0
- PL/SQL 10.1.0.3.0
- PL/SOL 10.1.0.4.0
- PL/SQL Embedded Gateway 10.1.0.3.0
- PL/SQL Embedded Gateway Patch 10.1.0.4.0
- PL/SQL Required Support Files 10.1.0.3.0
- PL/SQL Required Support Files 10.1.0.4.0
- Parser Generator Required Support Files 10.1.0.3.0
- Parser Generator Required Support Files Patch 10.1.0.4.0
- Patch for Sun JDK 1.4.2.0.4
- Platform Required Support Files 10.1.0.3.0
- Platform Required Support Files Patch 10.1.0.4.0
- Precompiler Required Support Files 10.1.0.3.0
- Precompiler Required Support Files Patch 10.1.0.4.0
- RDBMS Required Support Files 10.1.0.3.0
- RDBMS Required Support Files Patch 10.1.0.4.0
- Recovery Manager 10.1.0.3.0
- Recovery Manager Patch 10.1.0.4.0
- Required Support Files 10.1.0.3.0
- SQL\*Loader 10.1.0.3.0
- SQL\*Loader 10.1.0.4.0
- SOL\*Plus 10.1.0.3.0
- SQL\*Plus 10.1.0.4.0
- SQL\*Plus Required Support Files 10.1.0.3.0
- SQL\*Plus Required Support Files Patch 10.1.0.4.0
- SQLJ Runtime 10.1.0.3.0
- SOLJ Runtime Patch 10.1.0.4.0
- Secure Socket layer 10.1.0.3.0
- Secure Socket layer Patch 10.1.0.4.0
- SSL Required Support Files 10.1.0.3.0
- SSL Required Support Files Patch 10.1.0.4.0
- SSL Required Support for InstantClient 10.1.0.3.0
- SSL Required Support for InstantClient Patch 10.1.0.4.0
- Sample Schema 10.1.0.3.0
- Sample Schema Patch 10.1.0.4.0
- Sun JDK 1.4.2.0.1
- Sun JDK Patch 1.4.2.0.4
- Sun JDK Extensions  $9.0.4.0.0$
- Utilities Common Files 10.1.0.3.0
- Utilities Common Files Patch 10.1.0.4.0
- Visigenics ORB 3.4.0.0.0
- Visigenics ORB 3.4.0.0.0c
- XDK Required Support Files 10.1.0.3.0
- XDK Required Support Files Patch 10.1.0.4.0
- XML 10.1.0.3.0
- XML Patch 10.1.0.4.0
- XML Class Generator for Java 10.1.0.3.0
- XML Class Generator for Java Patch 10.1.0.4.0
- XML Parser for Java 10.1.0.3.0
- XML Parser for Java Patch 10.1.0.4.0
- XML Parser for Oracle JVM 10.1.0.3.0
- XML Parser for Oracle JVM Patch 10.1.0.4.0
- XML Parser for PL/SQL 10.1.0.3.0
- XML Patch 10.1.0.4.0
- XML Transviewer Beans 10.1.0.3.0
- XML Transviewer Beans Patch 10.1.0.4.0
- XML Transx 10.1.0.3.0
- XML Transx Patch 10.1.0.4.0
- XSQL Servlet 10.1.0.3.0
- XSQL Servlet Patch 10.1.0.4.0
- regexp 2.1.9.0.0

SQL\*Plus is used by the evaluators for testing the TOE components. However, it is not part of the evaluated configuration.

**[DB-4]** The evaluated configuration of the TOE on the Red Hat Linux System shall comprise exactly the following software components:

- Assistant Common Files 10.1.0.3.0
- Assistant Common Files Patch 10.1.0.4.0
- Generic Connectivity Common Files 10.1.0.3.0
- Generic Connectivity Common Files Patch 10.1.0.4.0
- Generic Connectivity Using ODBC 10.1.0.3.0
- Generic Connectivity Using ODBC Patch 10.1.0.4.0
- Oracle Net 10.1.0.3.0
- Oracle Net Patch 10.1.0.4.0
- Oracle Net Listener 10.1.0.3.0
- Oracle Net Listener Patch 10.1.0.4.0
- Oracle Net Manager 10.1.0.3.0
- Oracle Net Manager Patch 10.1.0.4.0
- Oracle Net Required Support Files 10.1.0.3.0
- Oracle Net Required Support Files Patch 10.1.0.4.0
- Oracle Net Services 10.1.0.3.0
- Oracle Core Required Support Files 10.1.0.3.0
- Oracle Core Required Support Files 10.1.0.4.0
- Oracle Call Interface 10.1.0.3.0
- Oracle Call Interface Patch 10.1.0.4.0
- Oracle Database 10*g* 10.1.0.3.0
- Oracle Database 10*g* Patch 10.1.0.4.0
- Oracle Label Security 10.1.0.3.0
- Oracle Label Security 10.1.0.4.0
- Parser Generator Required Support Files 10.1.0.3.0
- Parser Generator Required Support Files Patch 10.1.0.4.0
- PL/SQL 10.1.0.3.0
- PL/SQL 10.1.0.4.0
- PL/SQL Embedded Gateway 10.1.0.3.0
- PL/SQL Embedded Gateway Patch 10.1.0.4.0
- PL/SQL Required Support Files 10.1.0.3.0
- PL/SQL Required Support Files 10.1.0.4.0
- Platform Required Support Files 10.1.0.3.0
- Platform Required Support Files Patch 10.1.0.4.0
- RDBMS Required Support Files 10.1.0.3.0
- RDBMS Required Support Files Patch 10.1.0.4.0
- Required Support Files 10.1.0.3.0

The TOE consists of the Database Server software which receives database access requests via the Oracle Call Interface. This software performs the required read and write operations on database objects and returns data and results to the user, in accordance with the user's database object access privileges and other constraints configured by a database administrative user. The components listed above include the items required for the setting up and running of tests of the TOE during its evaluation.

#### **B.3 Client components**

There are no client components in the TOE.

The following is a list of all the software components that were installed on the client running SuSE Linux 9 by the Oracle Universal Installer during the installation of the client software as per **[DB.CA-1]** for use in testing the TOE in its evaluated configuration.

- Advanced Queueing (AQ) API 10.1.0.3.0
- Agent Required Support Files 10.1.0.3.0
- Assistant Common Files 10.1.0.3.0
- Bali Share 1.1.18.0.0
- Character Set Migration Utility 10.1.0.3.0
- CSS Single-Instance Common Files 10.1.0.3.0
- DBJAVA Required Support Files 10.1.0.3.0
- Documentation Required Support Files 10.1.0.3.0
- Enterprise Manager Minimal Integration 10.1.0.3.0 Beta
- Enterprise Manager plugin Common Files 10.1.0.3.0 Beta
- Export/Import 10.1.0.3.0
- Installation Common Files 10.1.0.3.0
- Installer SDK Component 10.1.0.3.0
- Java Runtime Environment 1.4.2.0.0
- LDAP Required Support Files 10.1.0.3.0
- Object Type Translator 10.1.0.3.0
- Oracle Call Interface (OCI) 10.1.0.3.0
- Oracle C++ Call Interface 10.1.0.3.0
- Oracle C++ Call Interface for InstantClient 10.1.0.3.0
- Oracle Client Required Support Files 10.1.0.3.0
- Oracle Code Editor 1.2.1.0.0I
- Oracle Core Required Support Files 10.1.0.3.0
- Oracle Database Utilities 10.1.0.3.0
- Oracle Display Fonts 9.0.2.0.0
- Oracle Extended Windowing Toolkit 3.4.28.0.0
- Oracle Globalisation Support 10.1.0.3.0
- Oracle Help For Java 4.2.5.0.0a
- Oracle Ice Browser 5.2.3.3.0
- Oracle Locale Builder 10.1.0.3.0
- Oracle JFC Extended Windowing Toolkit 4.2.18.0.0
- Oracle Net 10.1.0.3.0
- Oracle Net Configuration Assistant 10.1.0.3.0
- Oracle Net Manager 10.1.0.3.0
- Oracle Net Required Support Files 10.1.0.3.0
- Oracle Network Utilities 9.2.0.1.0
- Oracle One-Off Patch Installer 10.1.0.3.0
- Oracle RAC Required Support Files 10.1.0.3.0
- Oracle RAC Required Support Files-HAS 10.1.0.3.0
- Oracle Real Application Clusters Common Files 10.1.0.3.0
- Oracle Required Support Files 32 Bit 10.1.0.3.0
- Oracle UIX 2.21.0.0a
- Oracle Client 10.1.0.3.0
- PL/SQL Required Support Files 10.1.0.3.0
- Parser Generator Required Support Files 10.1.0.3.0
- Platform Required Support Files 10.1.0.3.0
- Precompiler Common Files 10.1.0.3.0
- Precompiler Required Support Files 10.1.0.3.0
- RDBMS Required Support Files 10.1.0.3.0
- Recovery Manager 10.1.0.3.0
- Required Support Files 10.1.0.3.0
- SQL\*Plus 10.1.0.3.0
- SQL\*Plus Required Support Files 10.1.0.3.0
- SSL Required Support Files 10.1.0.3.0
- SSL Required Support Files for InstantClient 10.1.0.3.0
- Sun JDK 1.4.2.0.1
- Sun JDK Extensions 9.0.4.0.0
- Utilities Common Files 10.1.0.3.0
- XDK Required Support Files 10.1.0.3.0
- regexp 2.1.9.0.0

This Page Intentionally Blank

ANNEX

# **Red Hat Linux Packag**es

#### **C.1 Installed Packages**

Oracle Database 10*g* Release 1 (10.1.0.4) was installed on Red Hat Linux in accordance with [ORHEL] and configured in accordance with Chapter 4 of this document. All Linux packages were removed from the server except those found within the Evaluated Configuration of Red Hat Linux, as defined in [ECGR], and those needed by Oracle Database 10*g*. The full list of installed Linux packages is provided below:

```
acl-2.2.3-1
apmd-3.0.2-18
ash-0.3.8-16
aspell-0.33.7.1-25
at-spi-1.1.9-1
attr-2.2.0-1
authconfig-4.3.7-1
autoconf-2.57-3
autofs-3.1.7-41
automake-1.6.3-5
basesystem-8.0-2
bash-2.05b-29
bc-1.06-15
beecrypt-3.0.1-0.20030630
bind-utils-9.2.2-21
binutils-2.14.90.0.4-26
```

```
bison-1.875-4
bzip2-1.0.2-11
bzip2-libs-1.0.2-11
chkconfig-1.3.8-3
compat-gcc-7.3-2.96.122
compat-gcc-c++-7.3-2.96.122
compat-libstdc++-7.3-2.96.122
compat-libstdc++-devel-7.3-2.96.122
comps-3as-0.20031007
coreutils-4.5.3-26
cpio-2.5-3
cpp-3.2.3-20
cracklib-2.7-22
cracklib-dicts-2.7-22
crontabs-1.10-5
cups-1.1.17-13.3.6
cups-libs-1.1.17-13.3.6
curl-7.10.6-4.1
cvs-1.11.2-10
cyrus-sasl-2.1.15-3
cyrus-sasl-gssapi-2.1.15-3
cyrus-sasl-md5-2.1.15-3
cyrus-sasl-plain-2.1.15-3
db4-4.1.25-8
dev-3.3.8-1
devlabel-0.41.01-1
dhclient-3.0pl2-6.14
dialog-0.9b-20020814.6
diffutils-2.8.1-8
distcache-0.4.2-3
dosfstools-2.8-10
dump-0.4b28-7
e2fsprogs-1.32-15
ed-0.2-33
eject-2.0.13-2
elfutils-0.89-1
elfutils-libelf-0.89-1
elinks-0.4.2-7
ethtool-1.8-2
expat-1.95.5-6
```

```
expect-5.38.0-92
fbset-2.1-13
file-3.39-9
filesystem-2.2.1-3
findutils-4.1.7-9
finger-0.17-18
flex-2.5.4a-29
fontconfig-2.2.1-6.0
freetype-2.1.4-4.0
ftp-0.17-17
gawk-3.1.1-9
gcc-3.2.3-20
gcc-c++-3.2.3-20
gcc-c++-ssa-3.5ssa-0.20030801.41
gdbm-1.8.0-20
gettext-0.11.4-7
glib-1.2.10-11.1
glib2-2.2.3-2.0
glibc-2.3.2-95.3
glibc-common-2.3.2-95.3
glibc-devel-2.3.2-95.3
glibc-headers-2.3.2-95.3
glibc-kernheaders-2.4-8.34
gmp-4.1.2-5
gnupg-1.2.1-4
gpm-1.19.3-27.2
grep-2.5.1-16
groff-1.18.1-27
grub-0.93-4
gzip-1.3.3-9
hdparm-5.4-1
hesiod-3.0.2-28
hotplug-2002_04_01-20
htmlview-2.0.0-10
hwdata-0.98-1
info-4.5-3
initscripts-7.31.6.EL-1
iproute-2.4.7-10
ipsec-tools-0.2.2-7
iptables-1.2.8-12
```

```
iptables-ipv6-1.2.8-12
iputils-20020927-11
irda-utils-0.9.15-1
isdn4k-utils-3.1-76
jfsutils-1.1.2-2
jwhois-3.2.2-1
kbd-1.08-10.1
kernel-2.4.21-4.EL
kernel-pcmcia-cs-3.1.31-13
kernel-smp-2.4.21-4.EL
kernel-utils-2.4-8.37
krb5-libs-1.2.7-19
krb5-workstation-1.2.7-19
krbafs-1.1.1-11
krbafs-devel-1.1.1-11
krbafs-utils-1.1.1-11
kudzu-1.1.21-1
less-378-11
lftp-2.6.3-3
lha-1.14i-10
libacl-2.2.3-1
libaio-0.3.96-3
libattr-2.2.0-1
libcap-1.10-15
libgcc-3.2.3-20
libgcj-3.2.3-20
libgcj-ssa-devel-3.5ssa-0.20030801.41
libjpeg-6b-30
libpng-1.2.2-16
libstdc++-3.2.3-20
libstdc++-devel-3.2.3-20
libstdc++-ssa-3.5ssa-0.20030801.41
libstdc++-ssa-devel-3.5ssa-0.20030801.41
libtermcap-2.0.8-35
libtiff-3.5.7-13
libtool-libs-1.4.3-6
libuser-0.51.7-1
libwvstreams-3.70-10
libxml2-2.5.10-5
lockdev-1.0.1-1.2
```
logrotate-3.6.9-1 logwatch-4.3.2-2 losetup-2.11y-31.1 lslk-1.29-8 lsof-4.63-4 lvm-1.0.3-15 m4-1.4.1-13 mailcap-2.1.14-1 mailx-8.1.1-31 make-3.79.1-17 MAKEDEV-3.3.8-1 man-1.5k-10 man-pages-1.60-4.1 mdadm-1.0.1-1 mgetty-1.1.30-3 mingetty-1.06-1 minicom-2.00.0-17.1 mkbootdisk-1.5.1-1 mkinitrd-3.5.13-1 mktemp-1.5-18 modutils-2.4.25-9.EL mount-2.11y-31.1 mtools-3.9.8-8  $mtr-0.52-2$  $mt - st - 0.7 - 11$ nano-1.2.1-4 nc-1.10-18 ncompress-4.2.4-33 ncurses-5.3-9.3 netconfig-0.8.19-1 netdump-0.6.10-2 netpbm-9.24-11 net-tools-1.60-20 newt-0.51.5-1 nfs-utils-1.0.5-3 nscd-2.3.2-95.3 nss\_ldap-207-2 ntsysv-1.3.8-3 openldap-2.0.27-11 openldap-clients-2.0.27-11

```
openmotif-2.2.2-16
openssh-3.6.1p2-18
openssh-server-3.6.1p2-18
openssl-0.9.7a-22.1
openssl-devel-0.9.7a-22.1
pam_krb5-1.70-1
pam_smb-1.1.7-1
pam-0.75-51
pam-devel-0.75-51
parted-1.6.3-29
passwd-0.68-3
patch-2.5.4-16
pax-3.0-6
pciutils-2.1.10-7
pcre-3.9-10
pdksh-5.2.14-21
perl-5.8.0-88.4
perl-DateManip-5.40-30
perl-Filter-1.29-3
perl-HTML-Parser-3.26-17
perl-HTML-Tagset-3.03-28
perl-libwww-perl-5.65-6
perl-URI-1.21-7
pinfo-0.6.6-4
popt-1.8.1-4.2
portmap-4.0-56
ppp-2.4.1-14
prelink-0.3.0-6
procmail-3.22-9
procps-2.0.13-9.2E
psacct-6.3.2-27
psmisc-21.3-1.RHEL.0
pspell-0.12.2-16.1
pyOpenSSL-0.5.1-8
python-2.2.3-5
python-optik-1.4.1-2
pyxf86config-0.3.5-1
quota-3.09-1
raidtools-1.00.3-7
rdate-1.3-2
```

```
rdist-6.1.5-30
readline-4.3-5
redhat-config-mouse-1.0.13-1
redhat-config-network-tui-1.2.58-1
redhat-config-securitylevel-tui-1.2.9-1
redhat-logos-1.1.14.3-1
redhat-lsb-1.3-3
redhat-menus-0.39-1
redhat-release-3AS-1
rhnlib-1.3-12
rhpl-0.110-1
rmt-0.4b28-7
rootfiles-7.2-6
rpm-4.2.1-4.2
rpm-build-4.2.1-4.2
rpmdb-redhat-3-0.20031007
rpm-python-4.2.1-4.2
rp-pppoe-3.5-4
rsh-0.17-17
rsync-2.5.6-20
schedutils-1.3.0-3
sed-4.0.7-3
setarch-1.3-1
setserial-2.17-12
setup-2.5.27-1
setuptool-1.13-1
shadow-utils-4.0.3-7
sharutils-4.2.1-16
slang-1.4.5-18
slocate-2.6-9
specspo-3EL-1
star-1.5a08-4
strace-4.5-3
stunnel-4.04-4
sudo-1.6.7p5-1
symlinks-1.2-18
sysklogd-1.4.1-12
syslinux-2.06-0.3E
sysreport-1.3.7-1
SysVinit-2.85-4
```
talk-0.17-20 tar-1.13.25-13 tcl-8.3.5-92 tcp\_wrappers-7.6-34 tcpdump-3.7.2-7 tcsh-6.12-4 telnet-0.17-26 termcap-11.0.1-17.1 texinfo-4.5-3 tftp-0.32-4 time-1.7-23 tmpwatch-2.8.4-5 traceroute-1.4a12-20 tzdata-2003c-1 unzip-5.50-34 up2date-4.0.1-1 urw-fonts-2.1-5.0 usbutils-0.11-1 usermode-1.68-5 utempter-0.5.2-16 util-linux-2.11y-31.1 vconfig-1.6-2 vim-common-6.2.98-1 vim-minimal-6.2.98-1 vixie-cron-3.0.1-74 wget-1.8.2-15 which-2.14-7 wireless-tools-26-2 words-2-21 wvdial-1.53-11 XFree86-libs-4.3.0-35.EL XFree86-libs-data-4.3.0-35.EL XFree86-Mesa-libGL-4.3.0-35.EL xinetd-2.3.12-2.3E ypbind-1.12-1 yp-tools-2.8-1 zip-2.3-16 zlib-1.1.4-8.1 zlib-devel-1.1.4-8.1

#### **C.2 Packages outside Red Hat Evaluated Configuration**

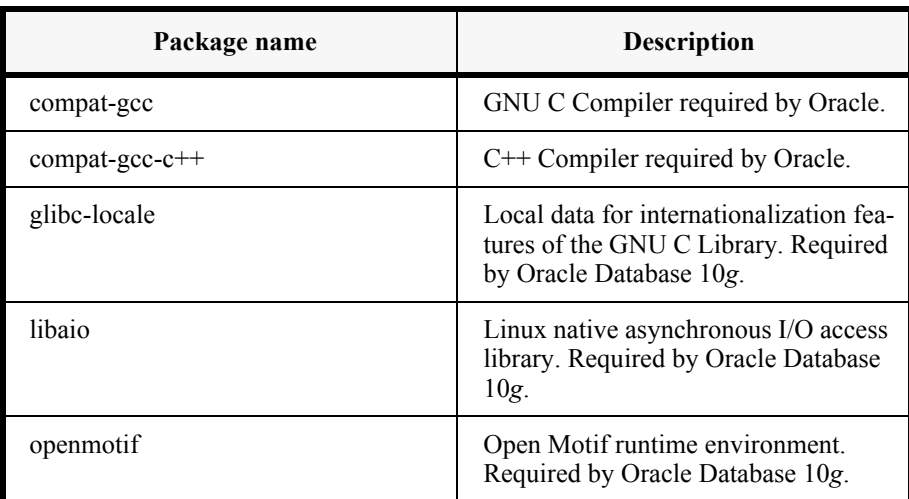

The packages not included in [ECGR], but which are mandated by [INST\_LINUX\_10*g*], are listed in the table below with a brief description.

*Table 5-1: Additional Packages needed by Oracle Database 10g*

Note that the GNU C Compiler and C++ Compiler must be installed so that only administrators can execute them.

None of these packages affects the security functionality of the TOE when running in its evaluated configuration.

This Page Intentionally Blank

# ANNEX

### References

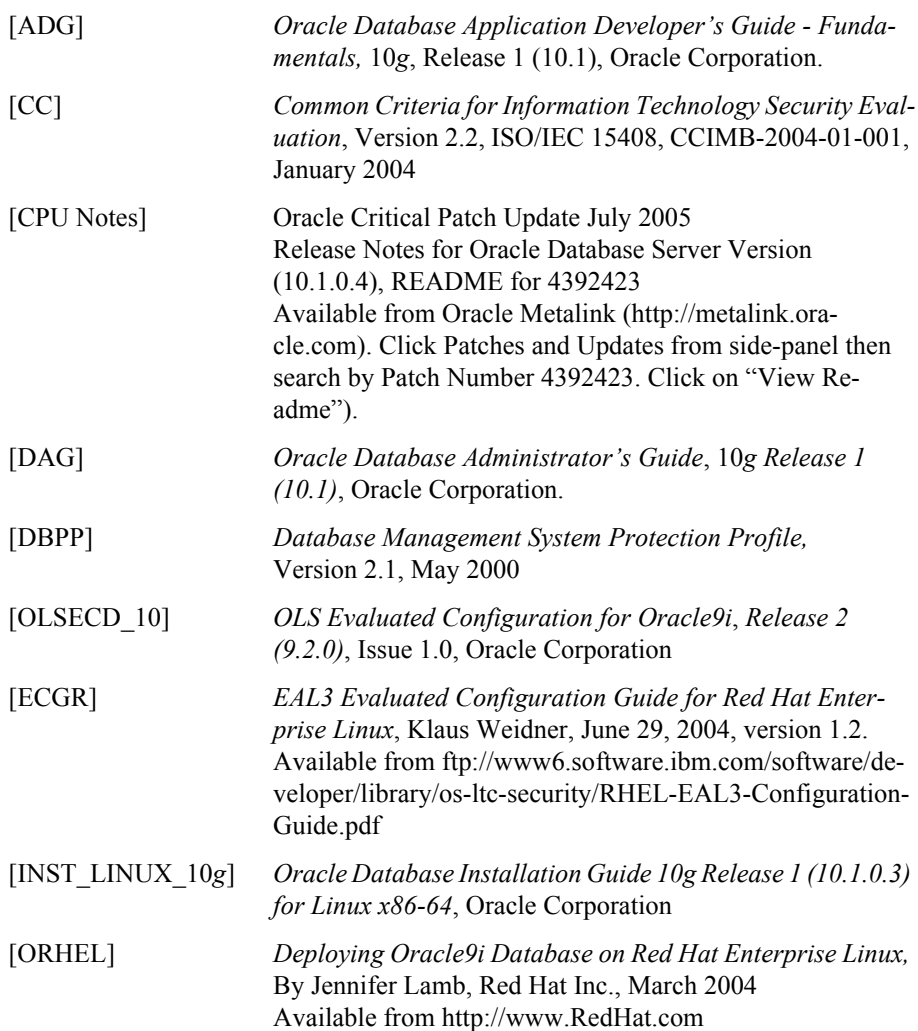

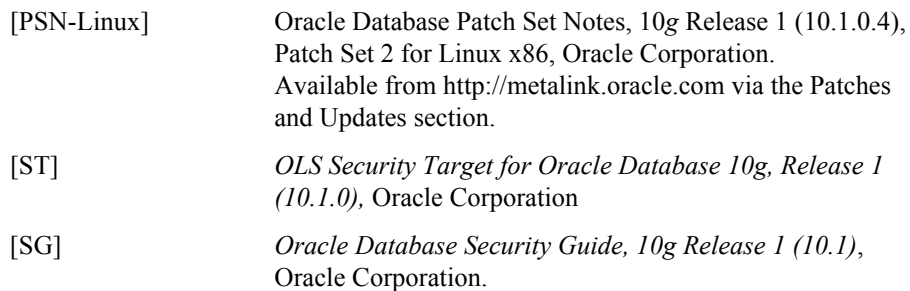